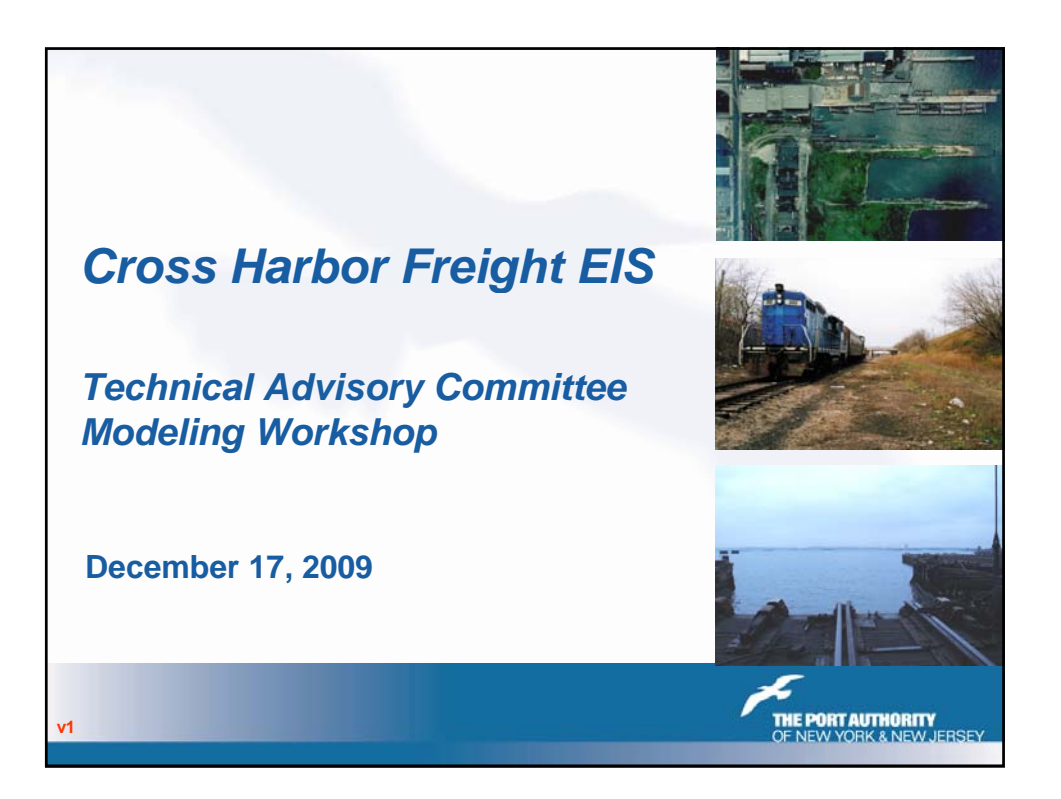

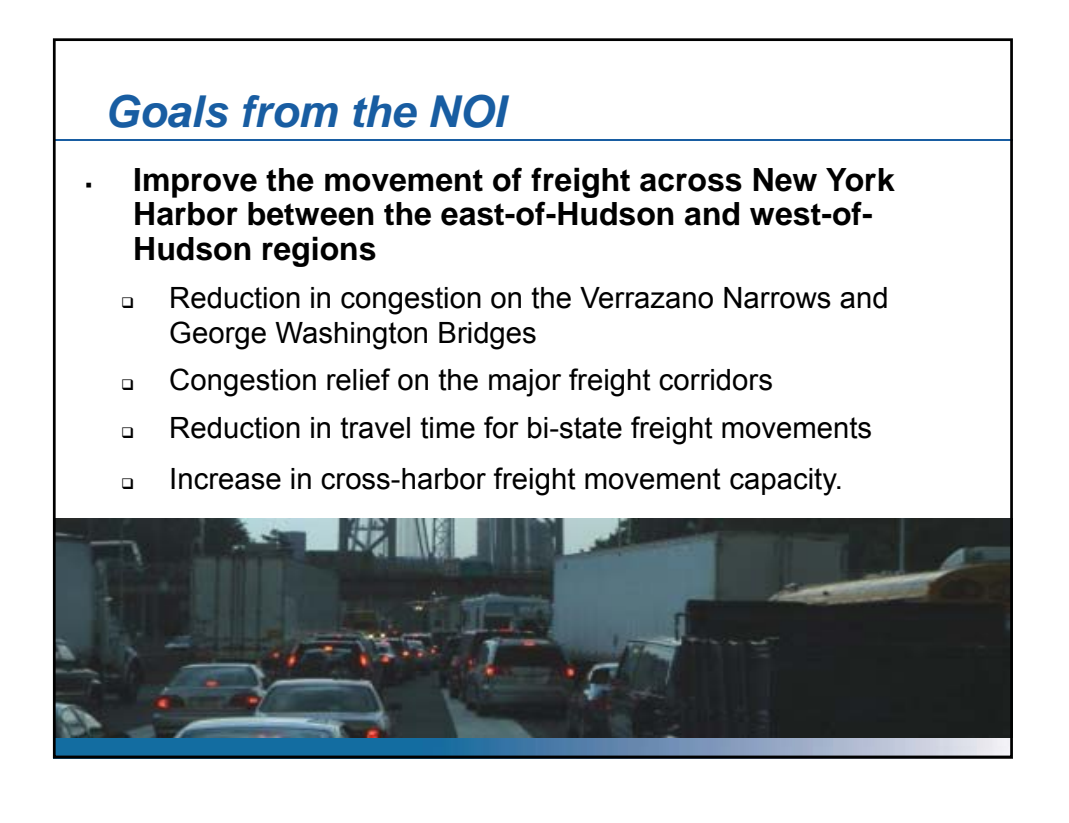

## *Cross Harbor Tier I EIS*

Focus on general transportation modes and alignments, including logical termini, and regional economic and transportation effects.

Tier I of the EIS will include:

- a logistics and market demand analysis;
- a network analysis;
- an economic and financial analysis;
- Alternatives development and analysis;
- general environmental impact assessments
- data needs list for the preparation of Tier II

**THE PORT AUTHORITY**<br>DF NEW YORK & NEW JEI

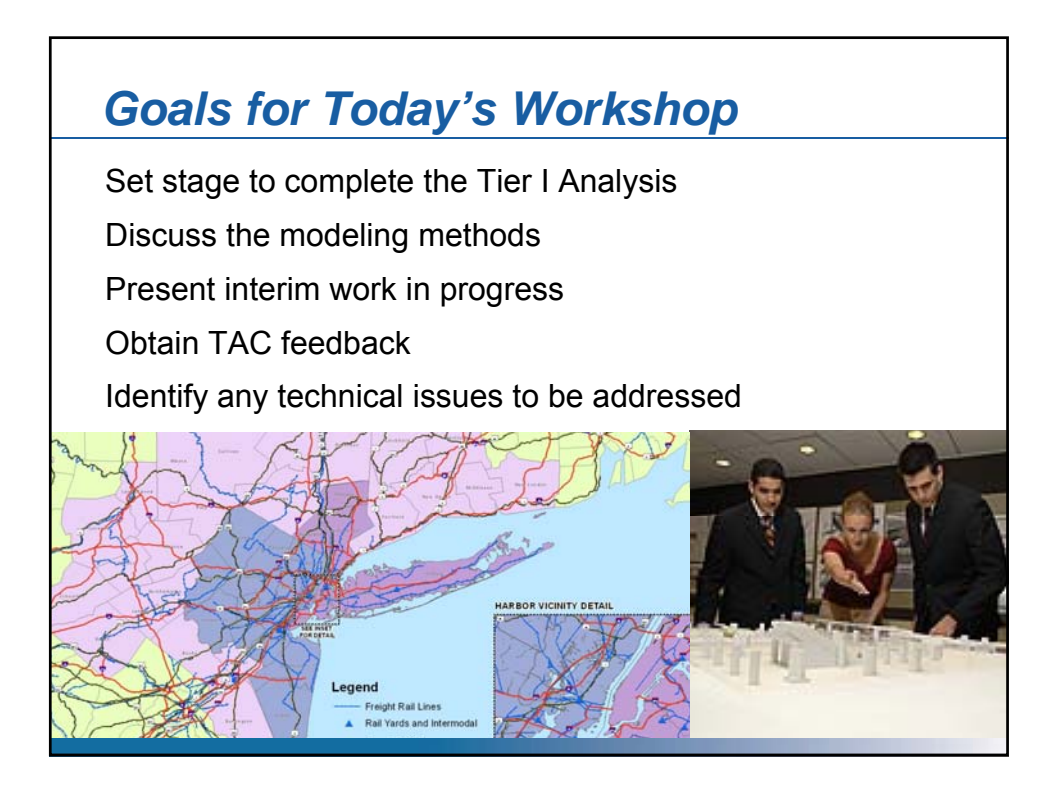

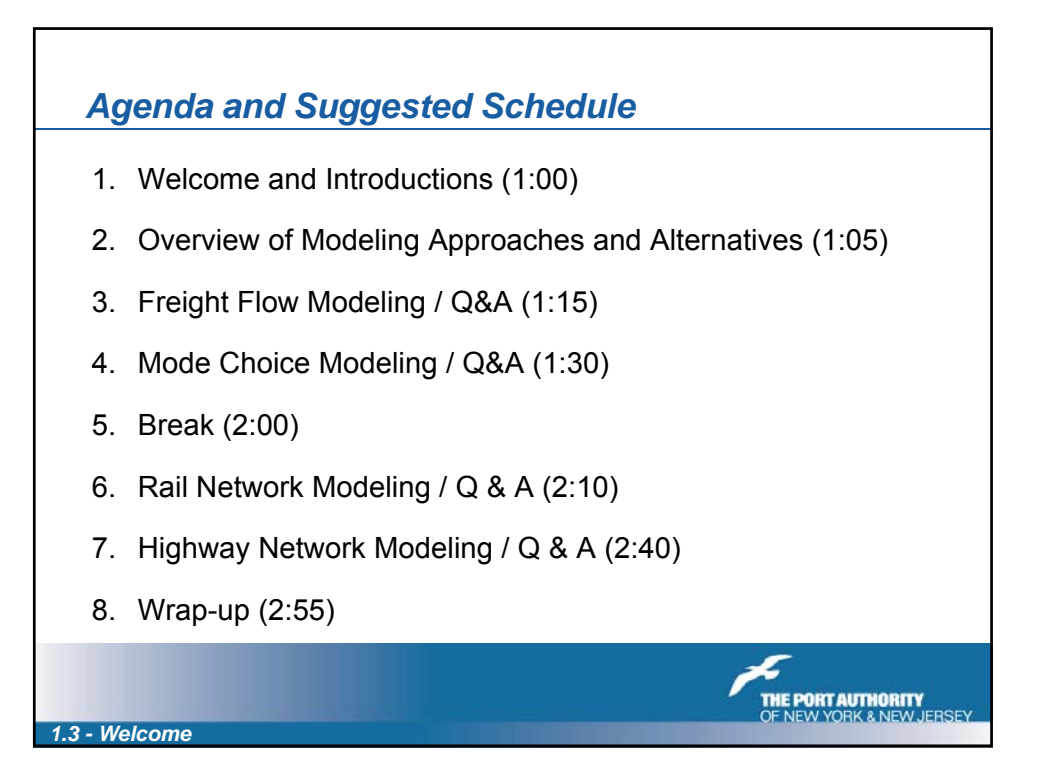

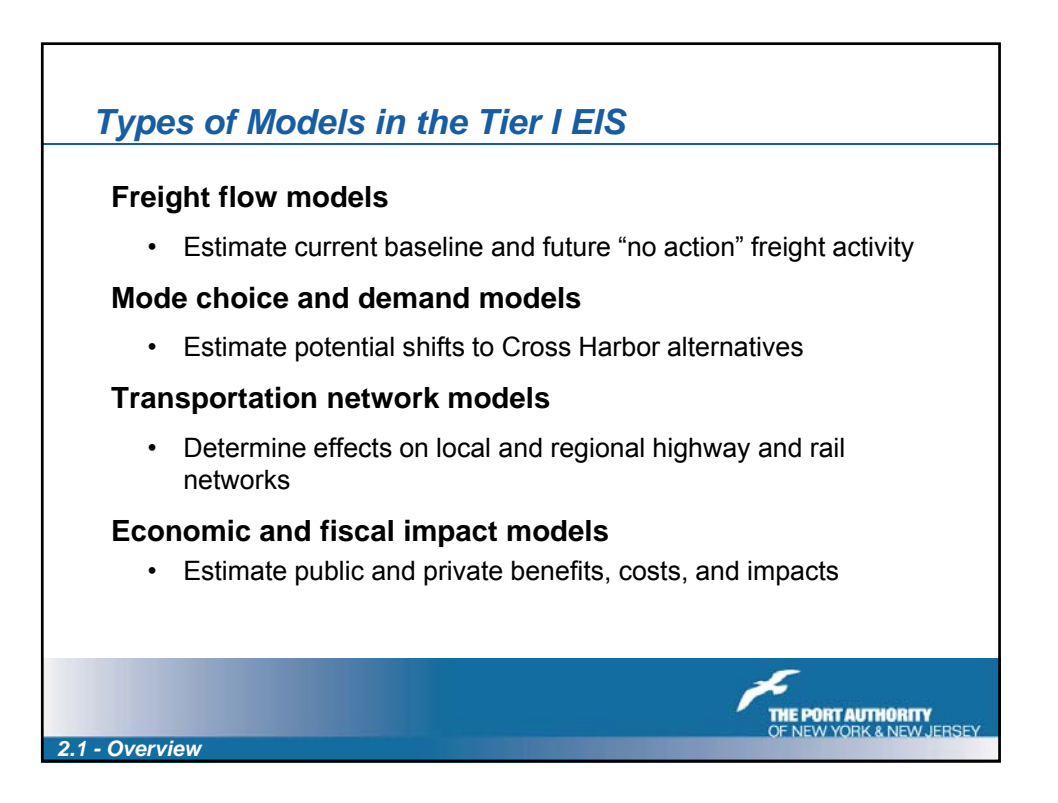

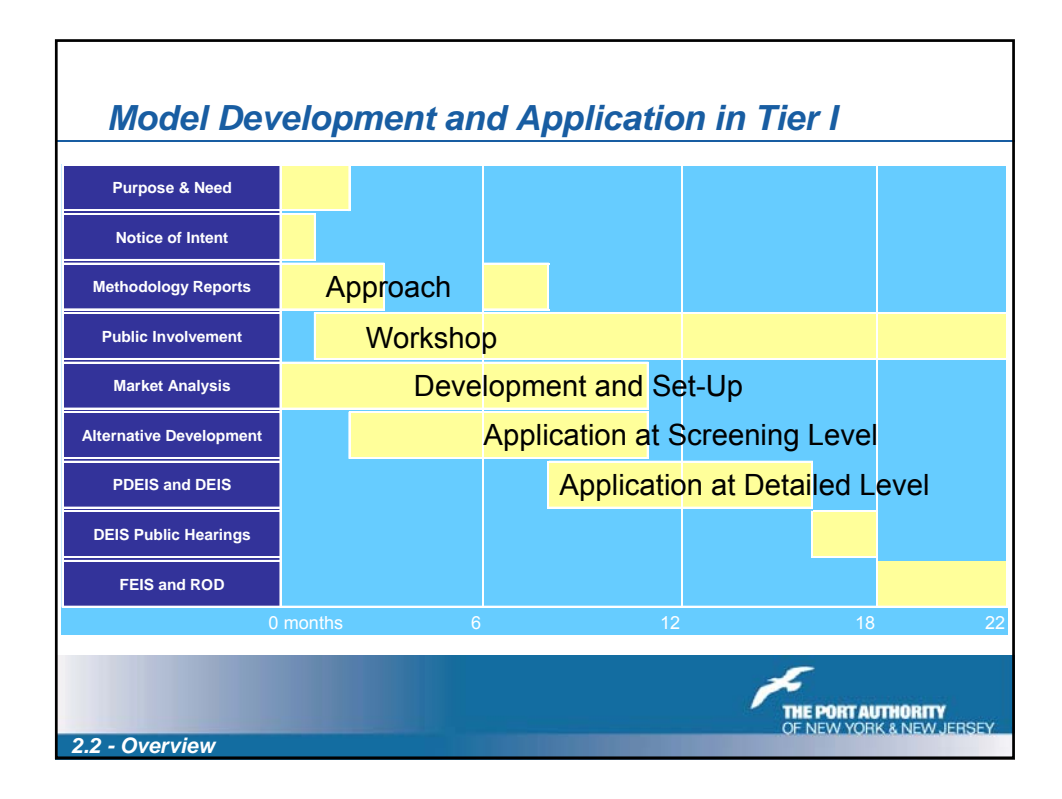

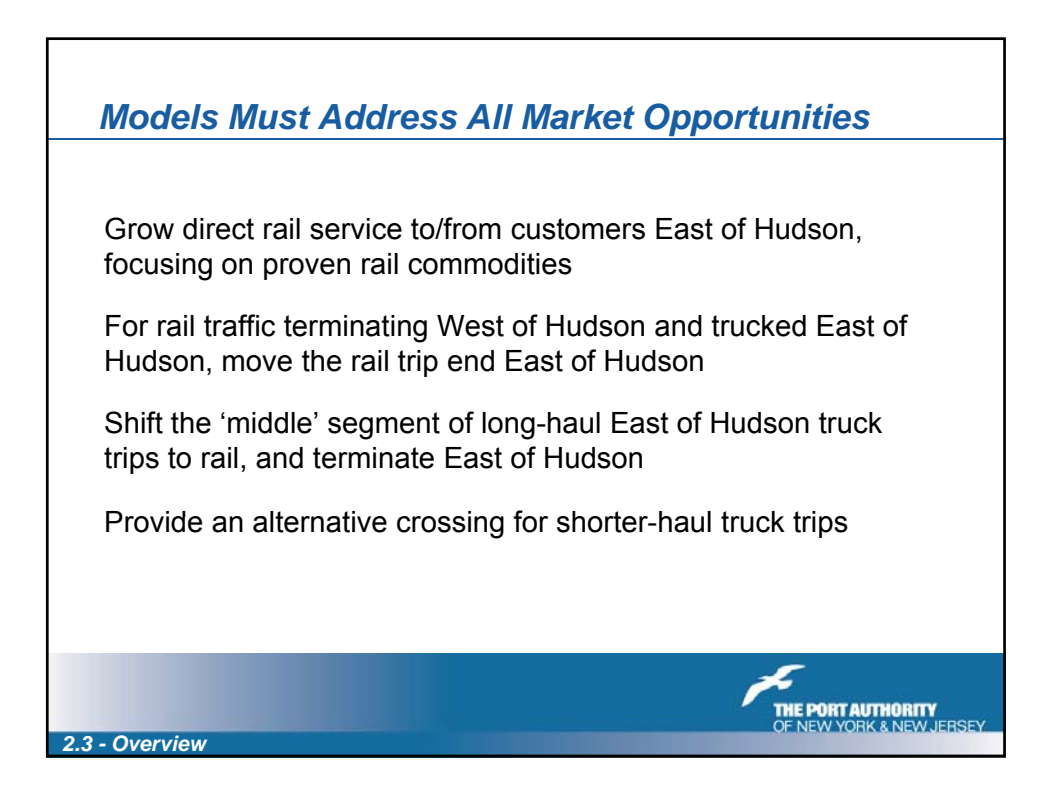

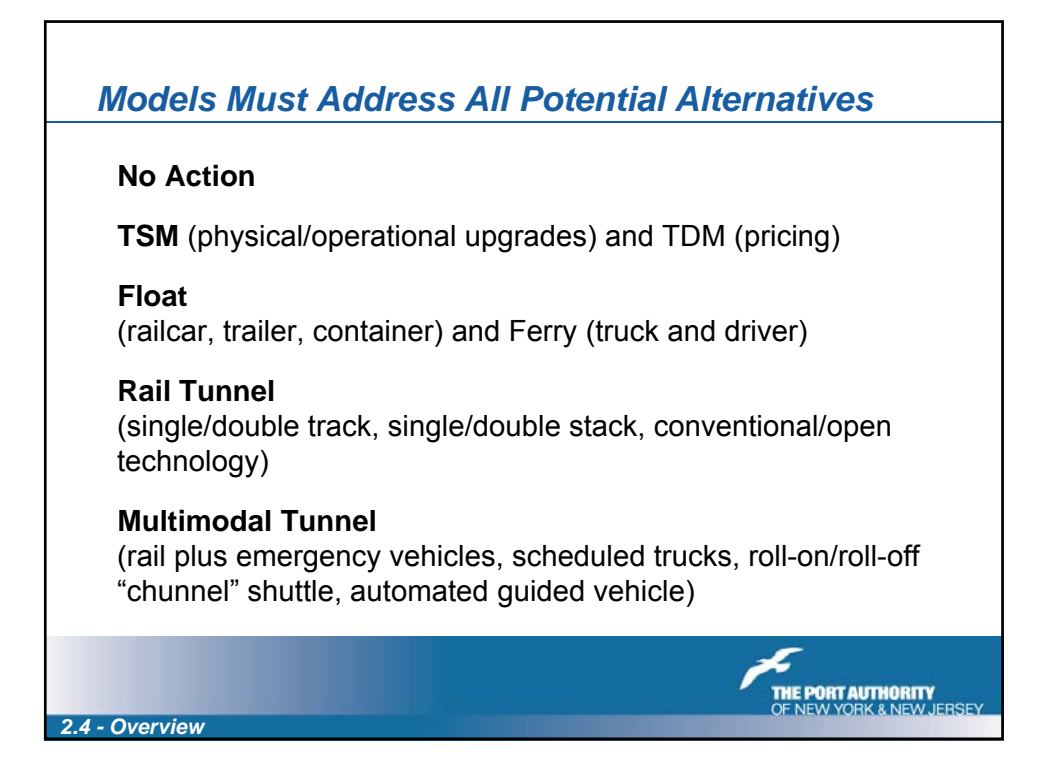

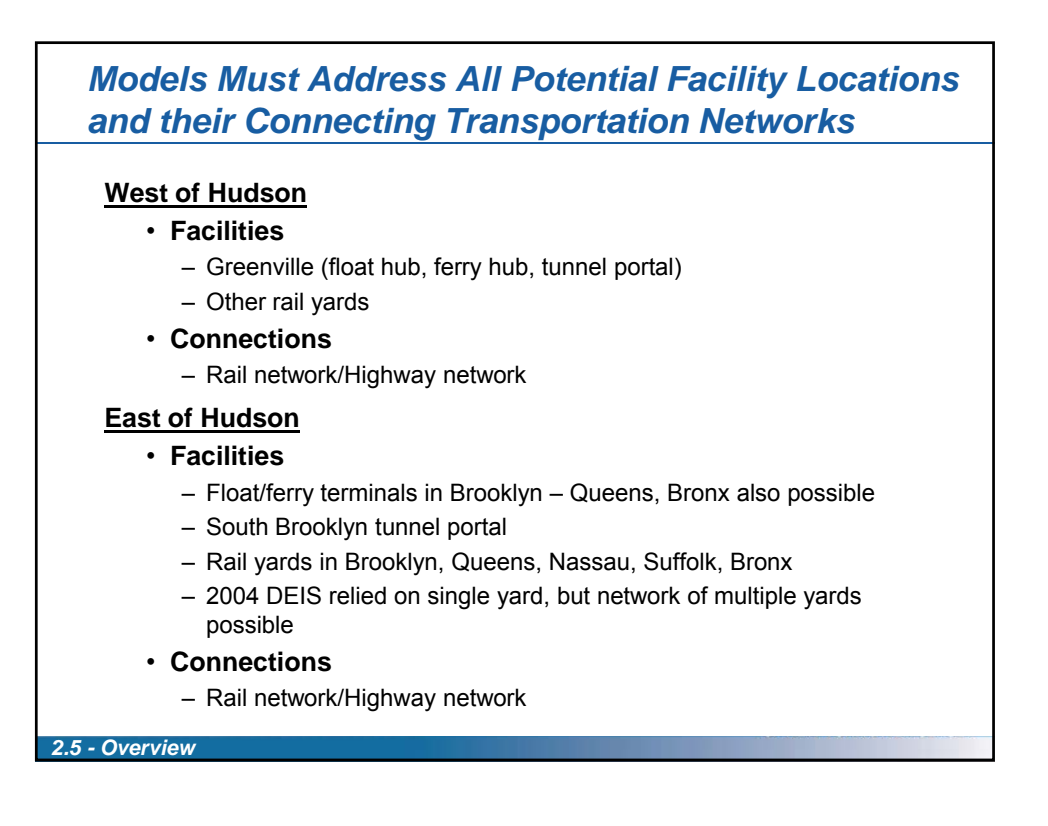

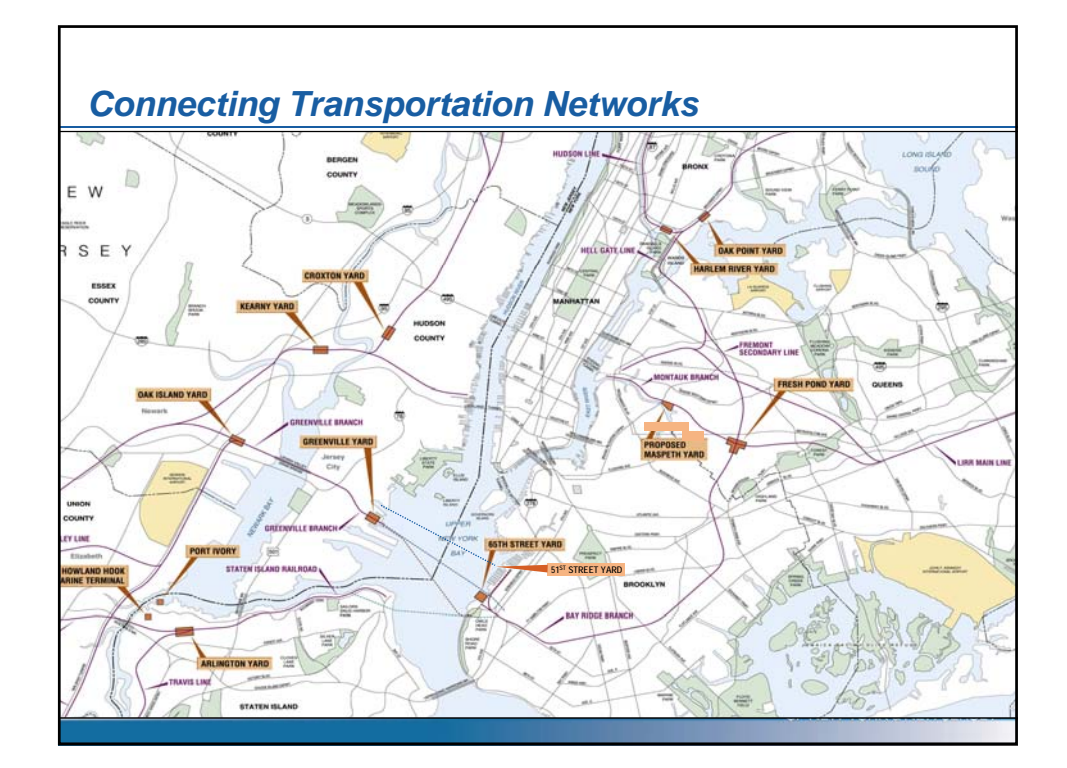

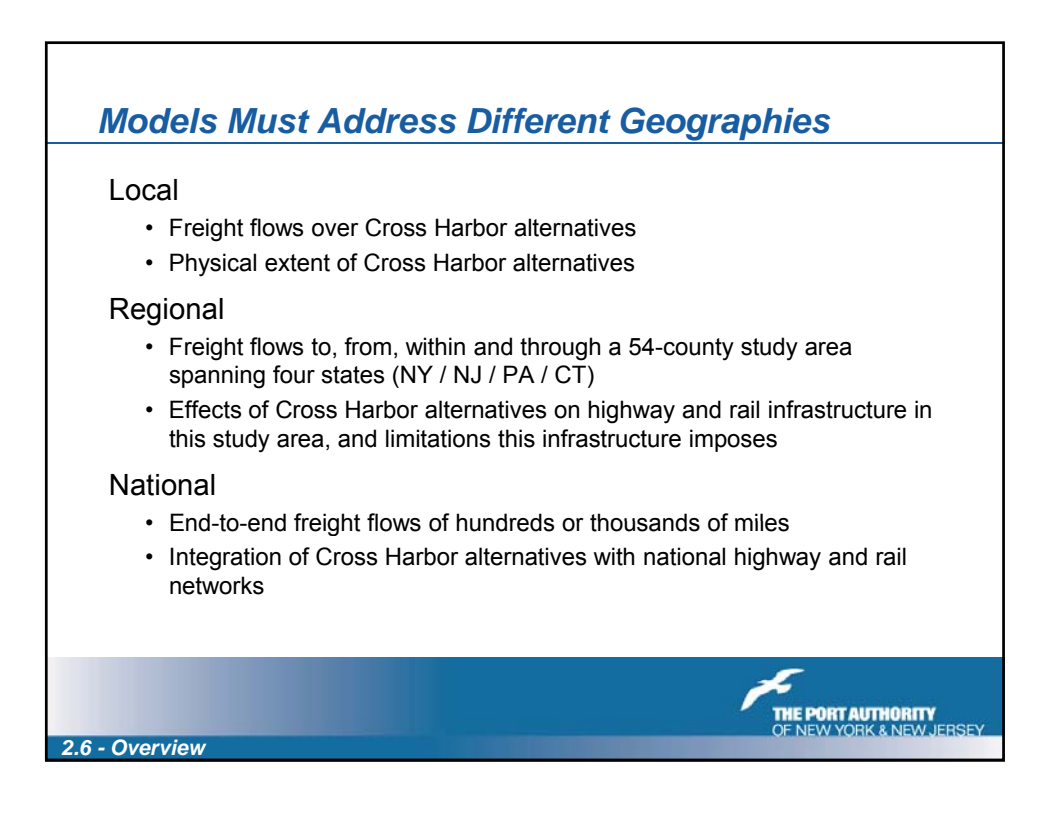

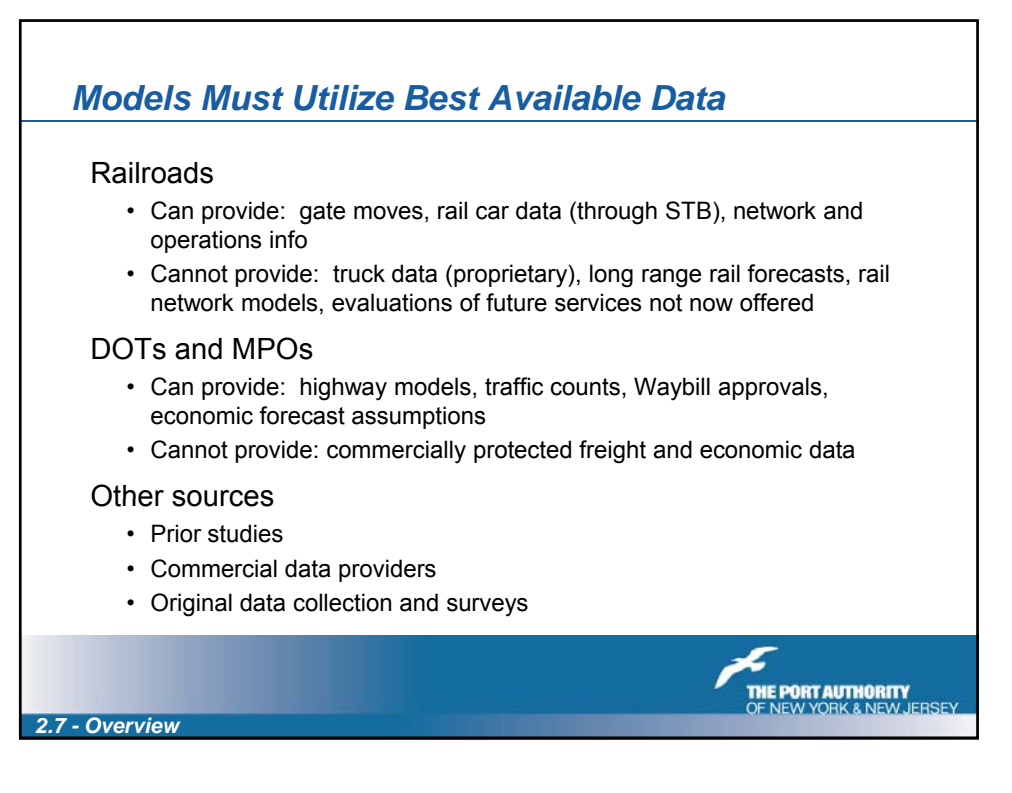

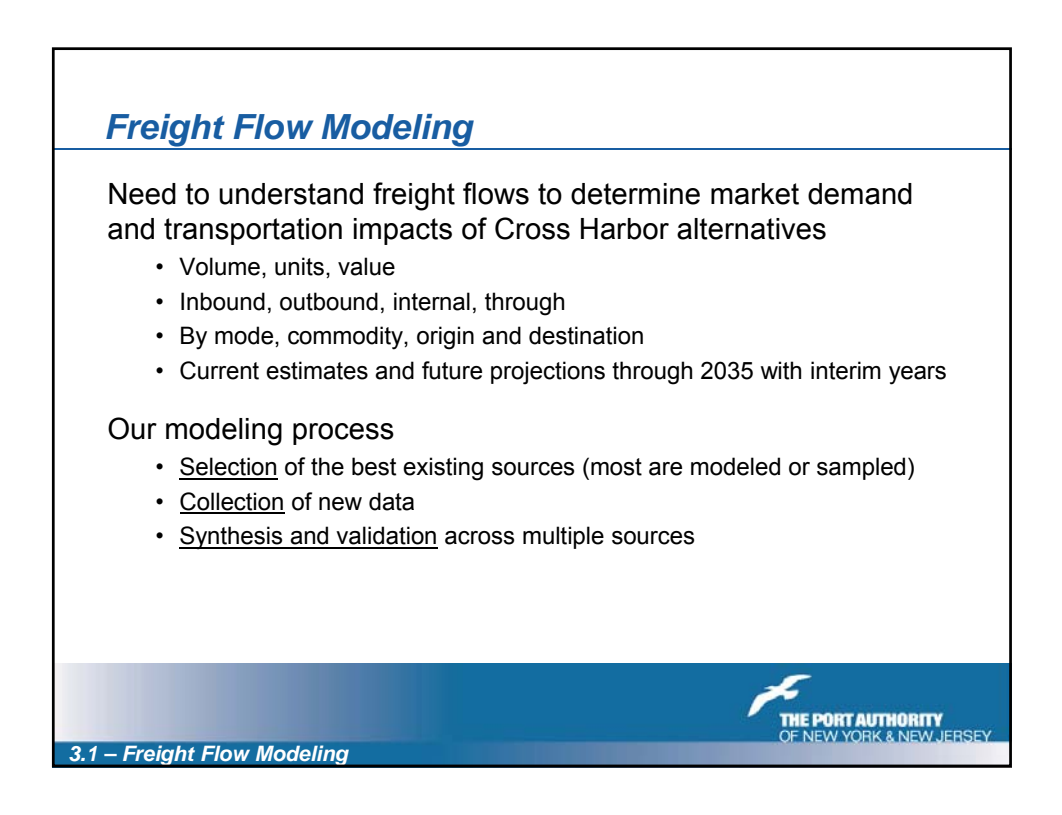

٦

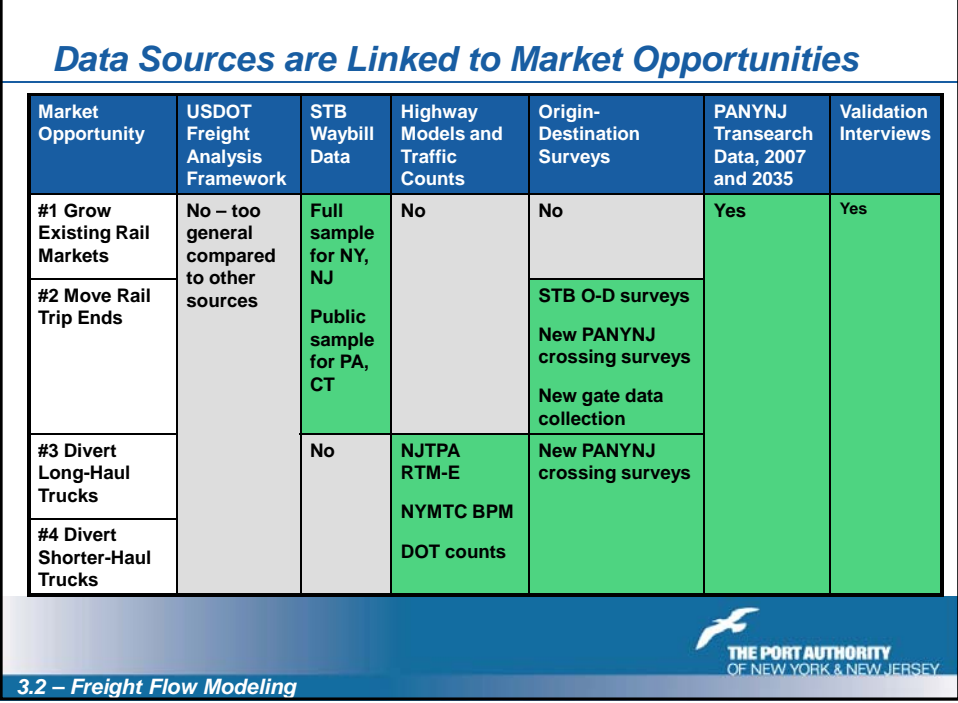

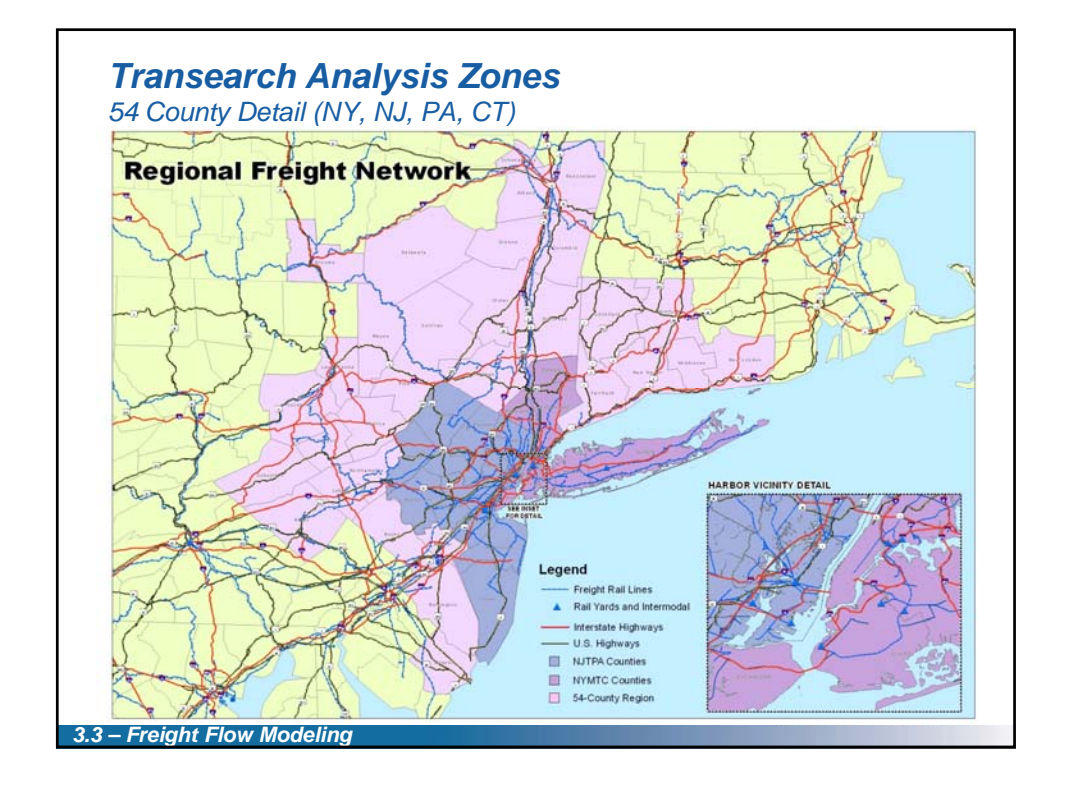

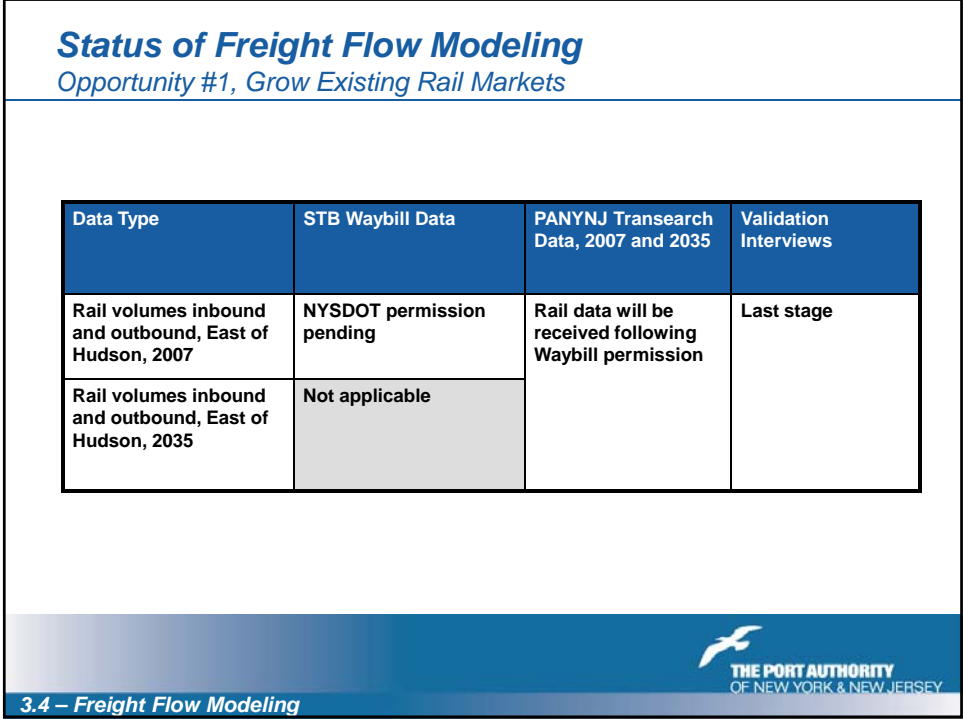

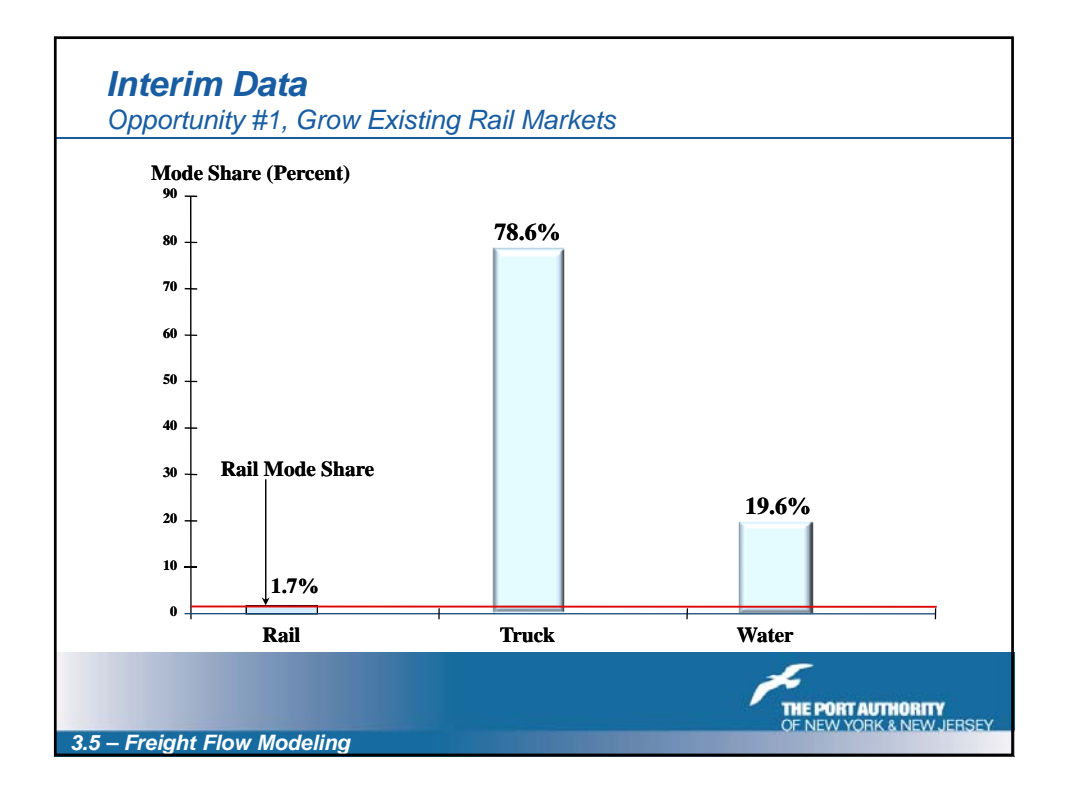

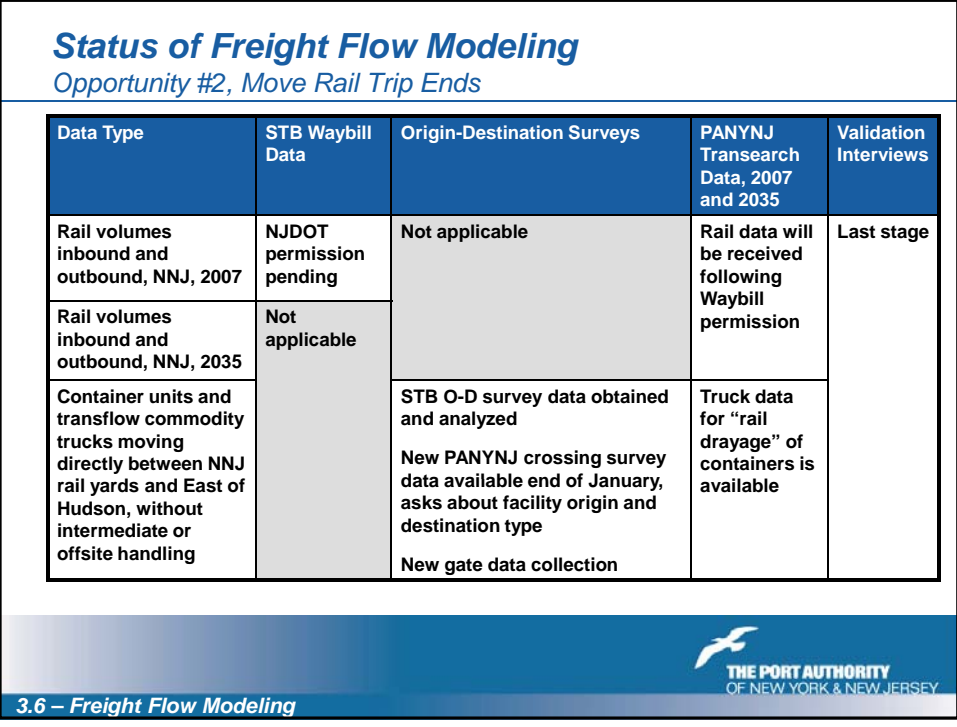

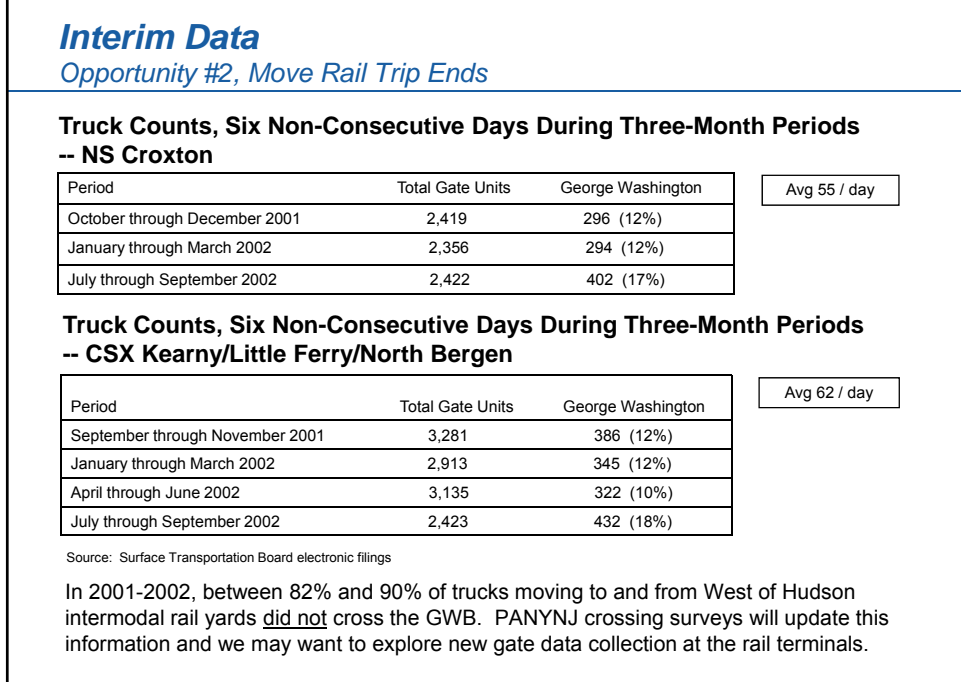

*3.7 – Freight Flow Modeling*

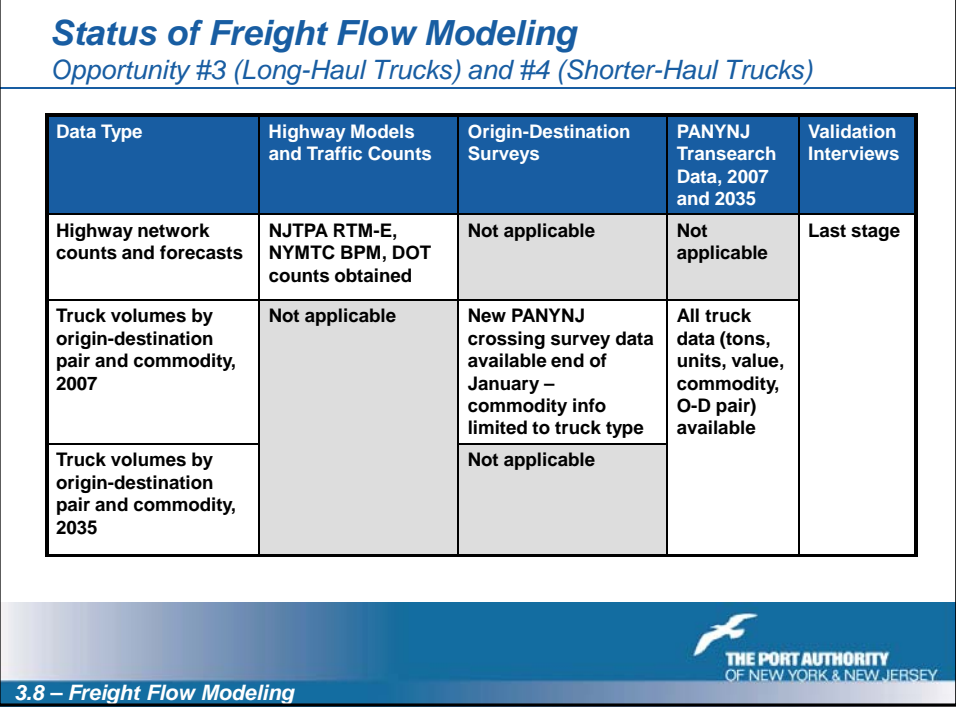

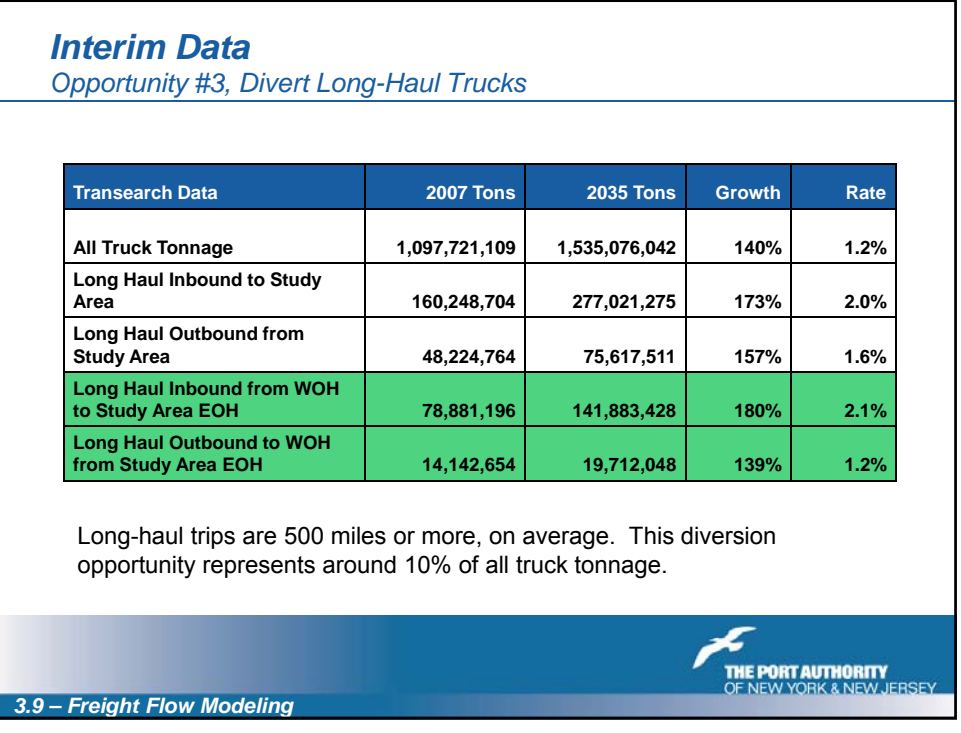

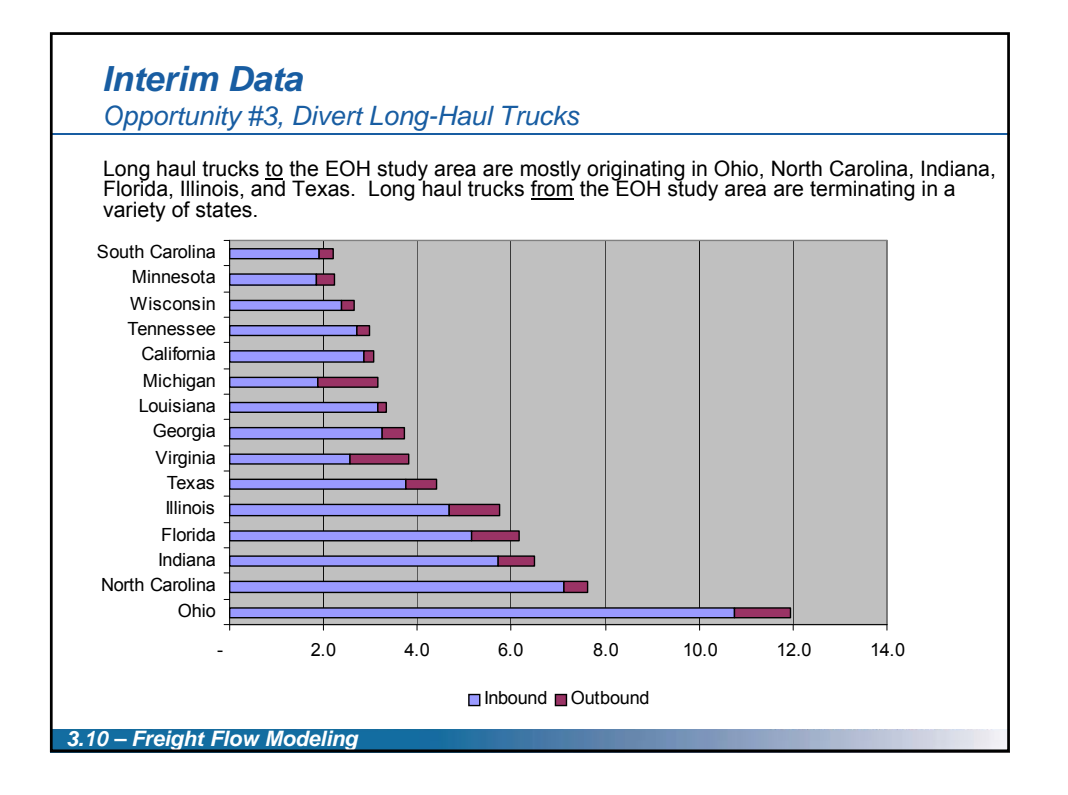

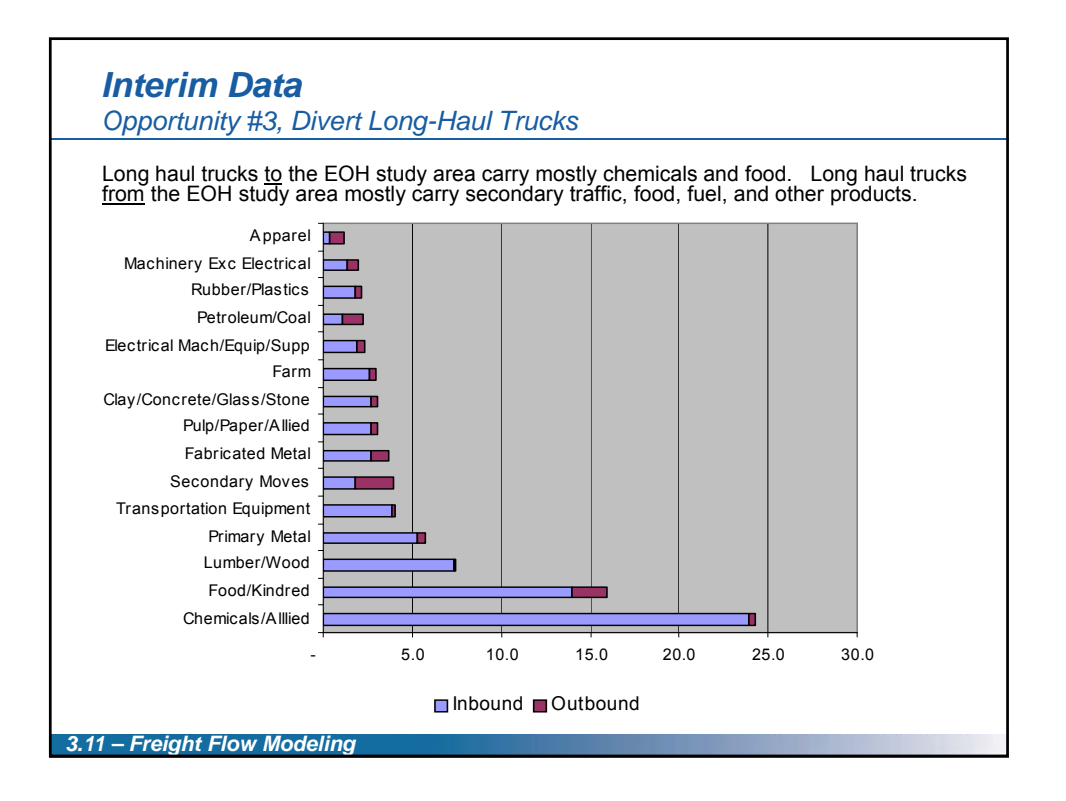

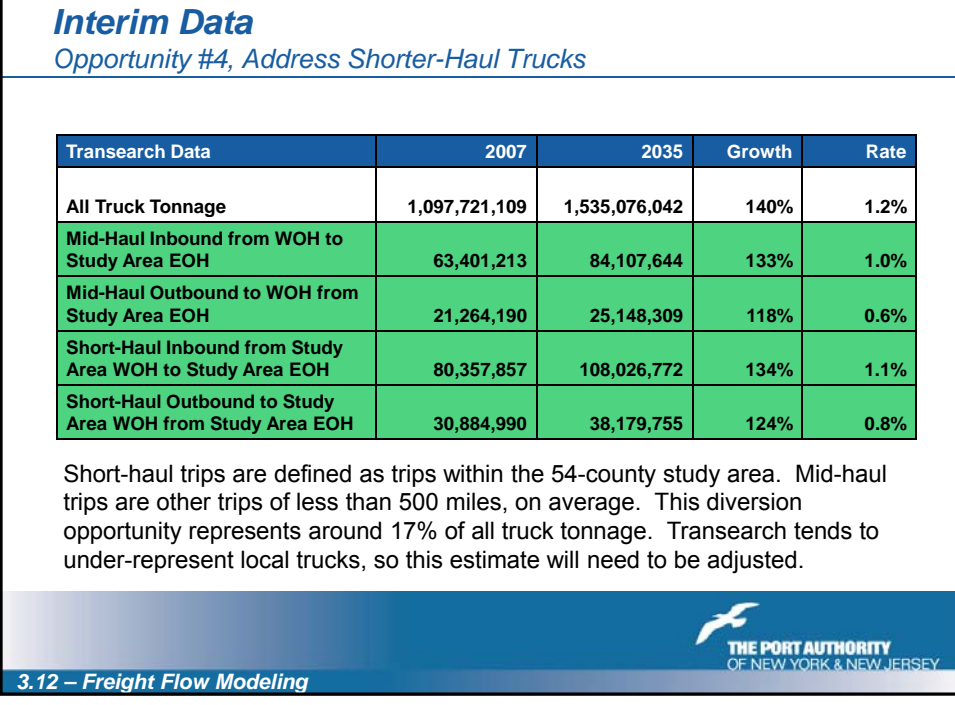

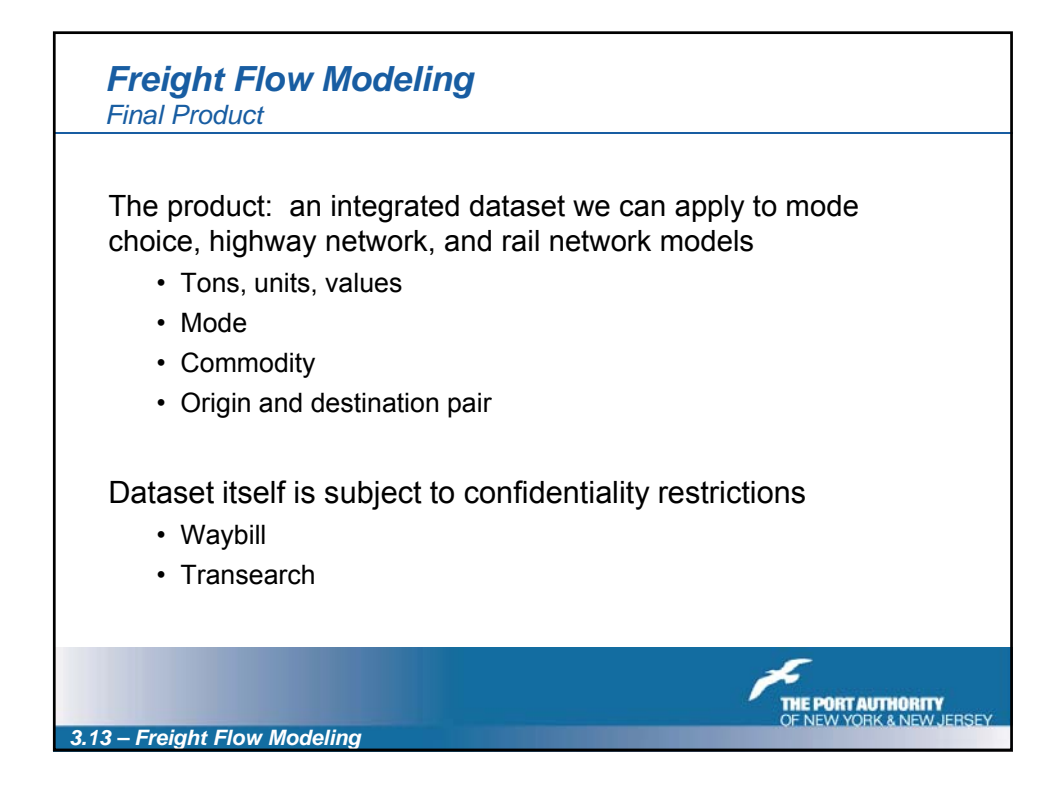

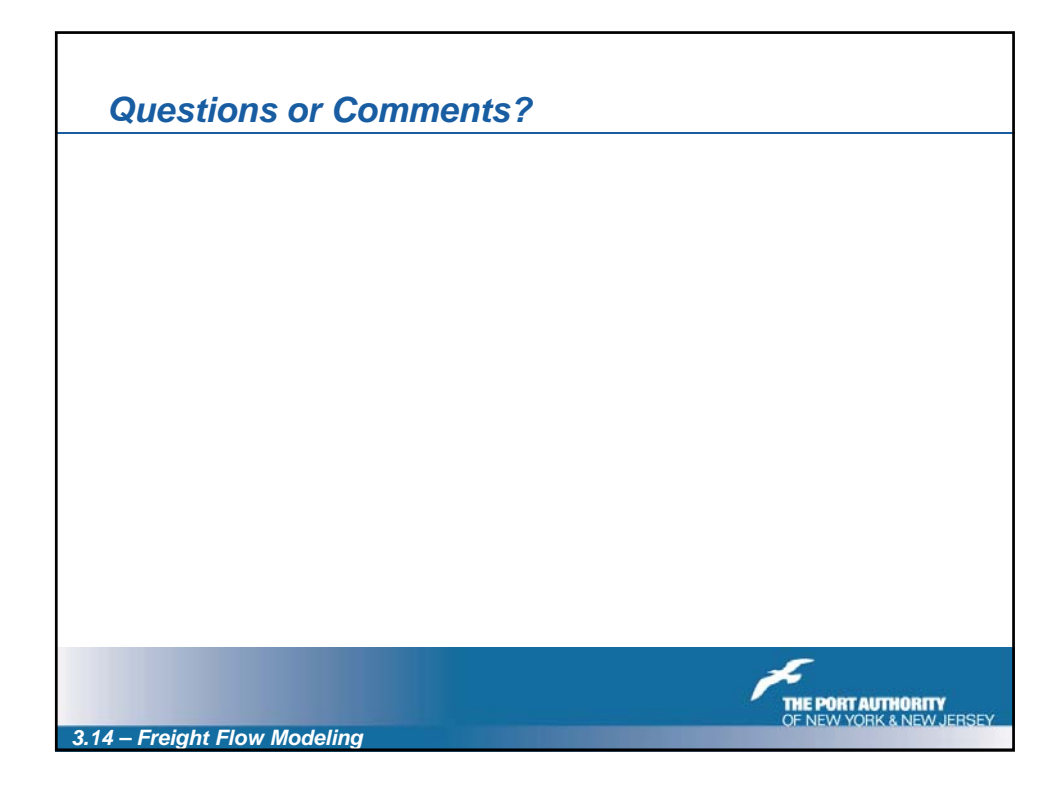

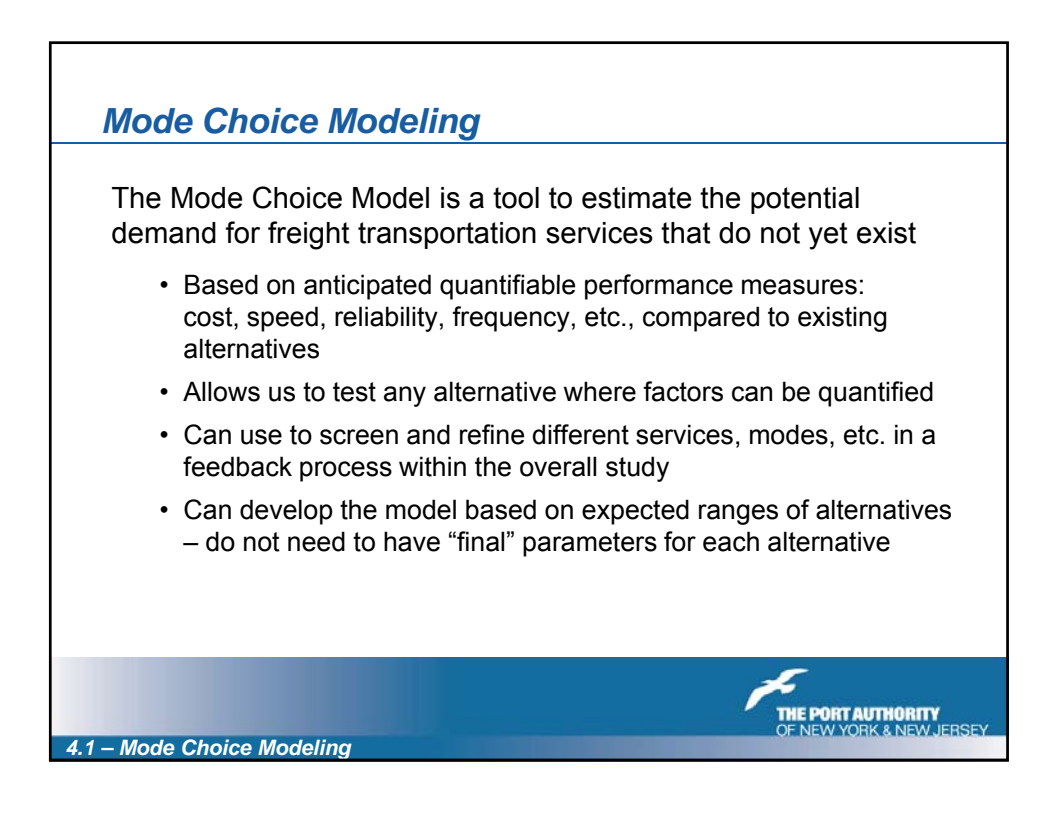

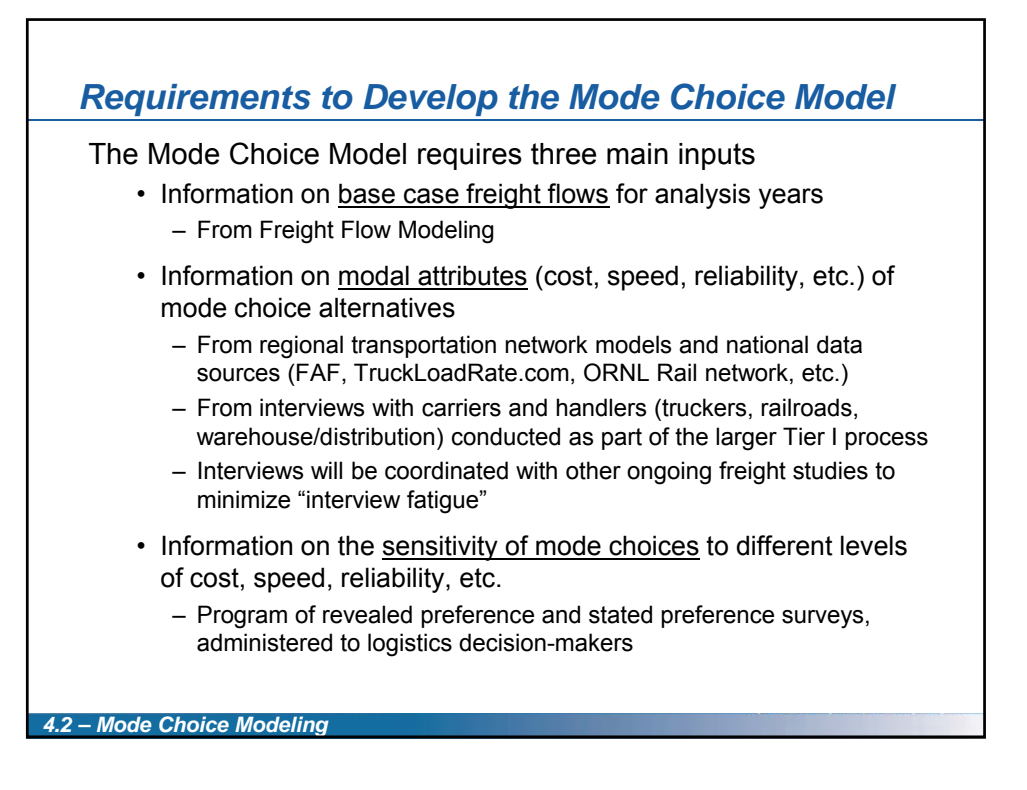

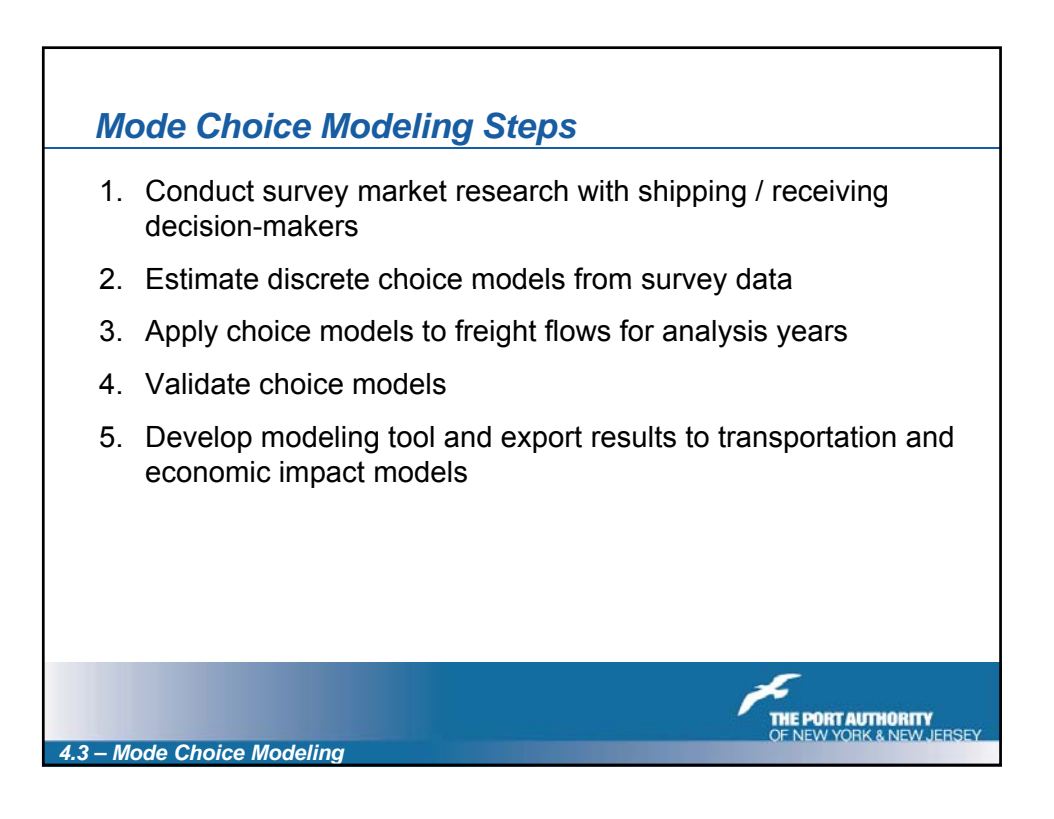

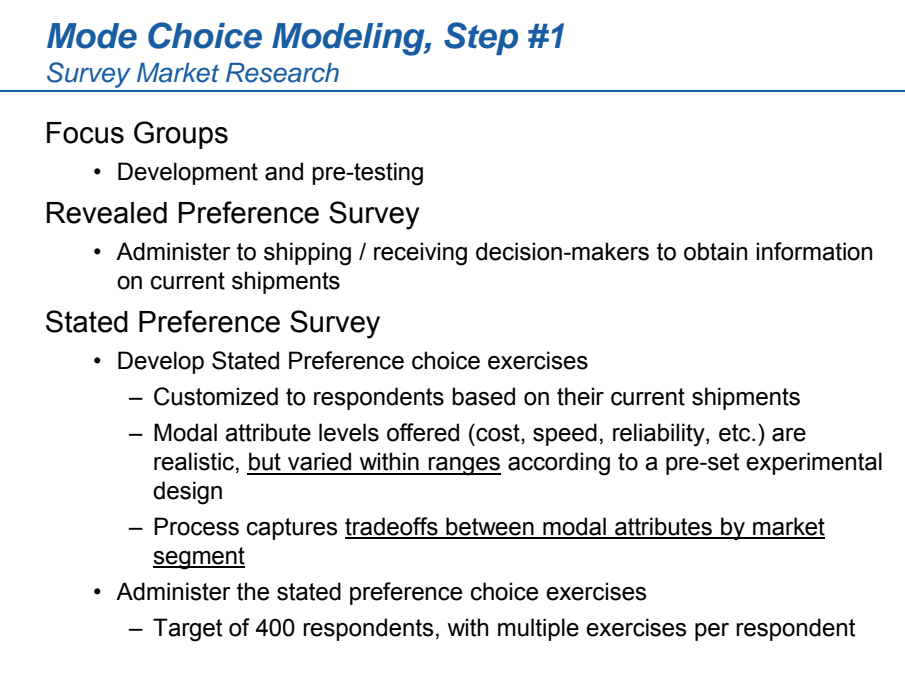

*4.4 – Mode Choice Modeling*

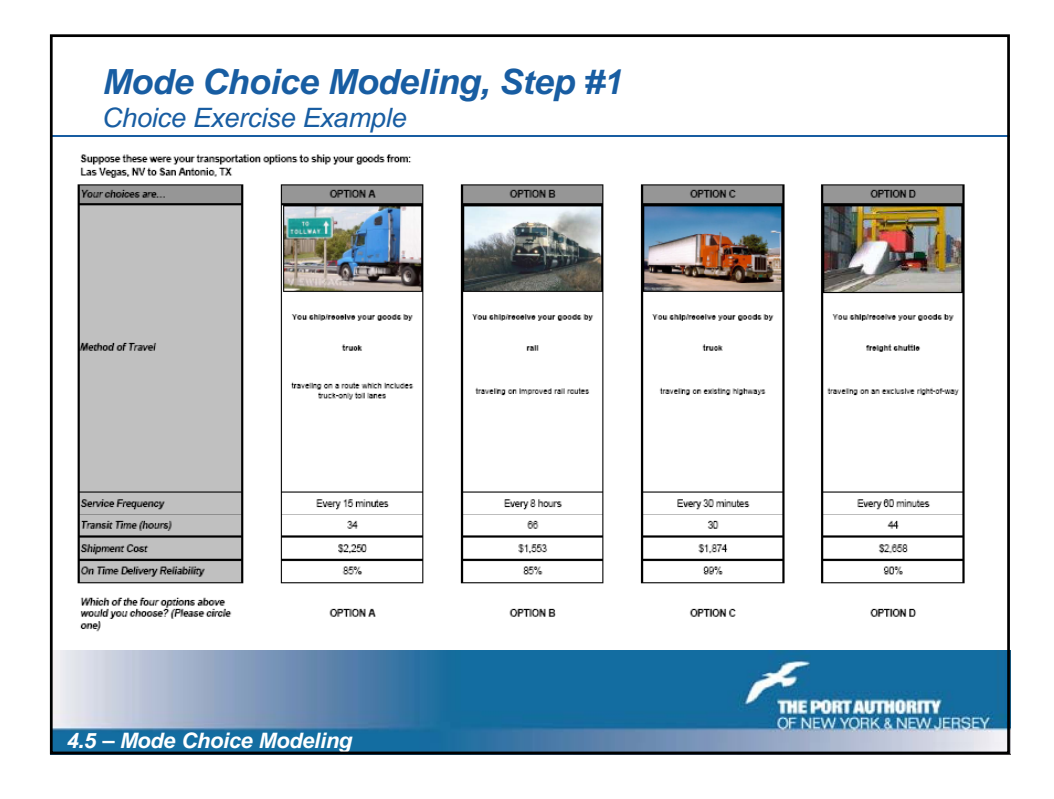

## *Mode Choice Modeling, Step #2 Mode Choice Model Estimation* Model Structure • Multinomial Logit or Nested Logit formulations • Separate models for the different freight shipment opportunities Variables • Policy variables – Attributes and attribute levels that are "traded off" • Market segmentation variables – Differentiating between classes of shippers and receivers and types of commodities • Alternative (mode) specific variables Iterative process for finding best model specification from many different potential specifications **THE PORT AUTHORITY**<br>OF NEW YORK & NEW JERS!

*4.6 – Mode Choice Modeling*

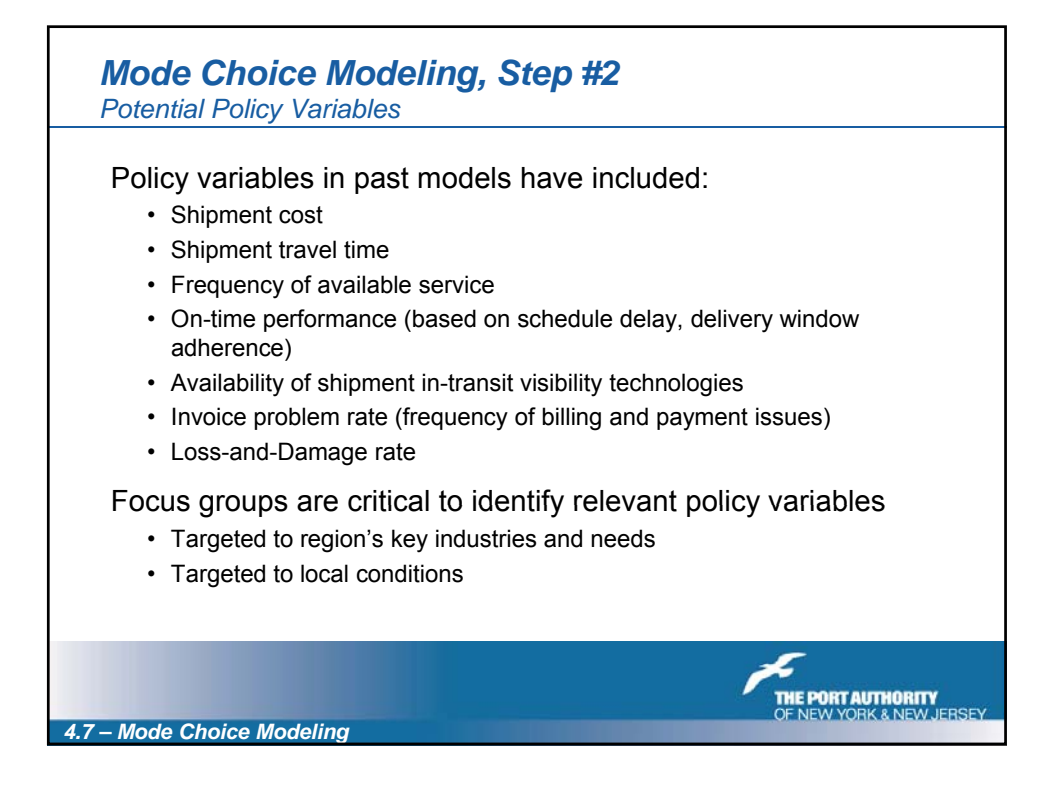

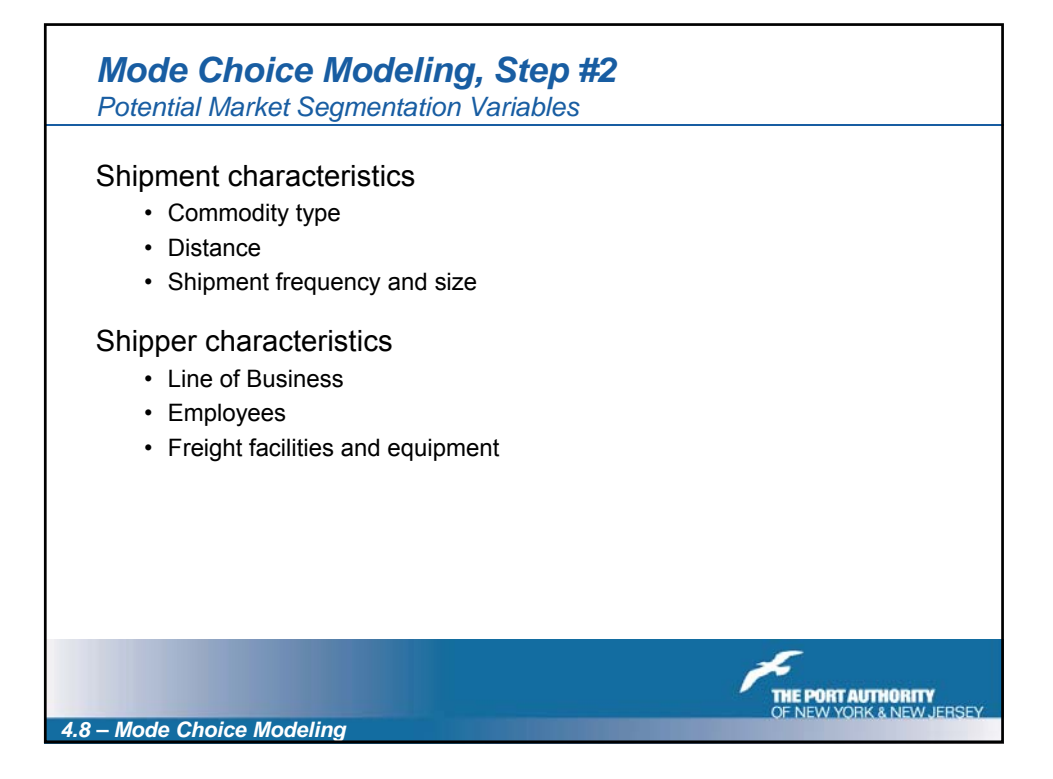

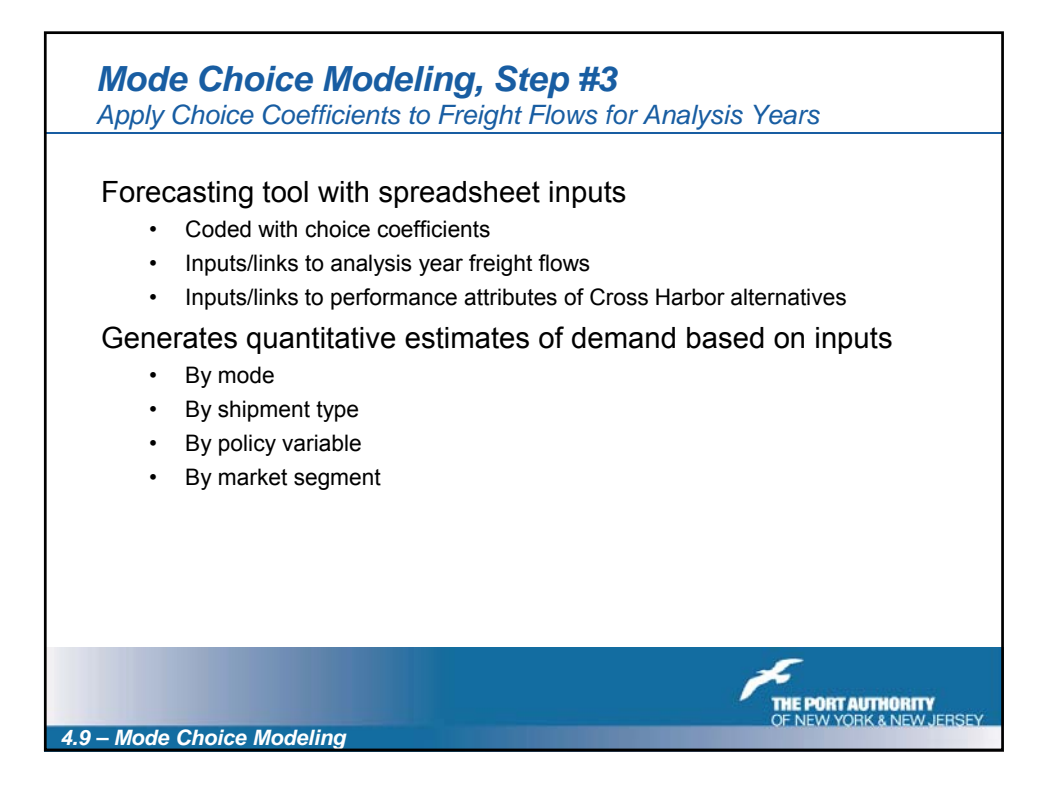

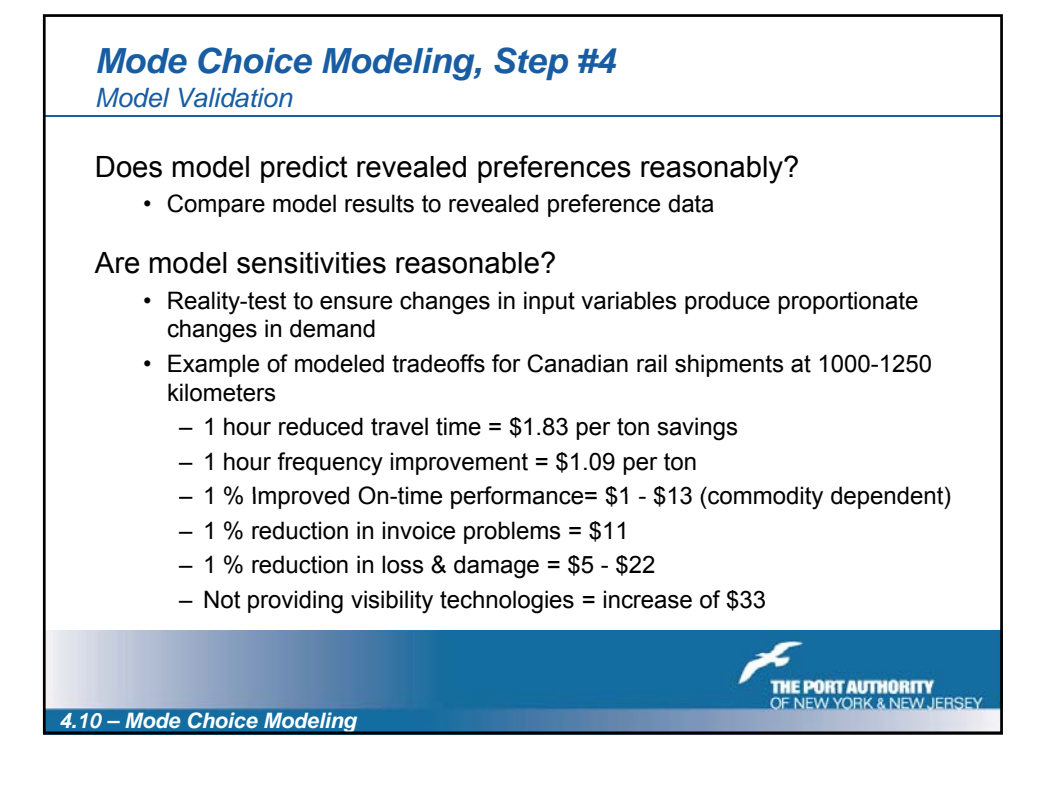

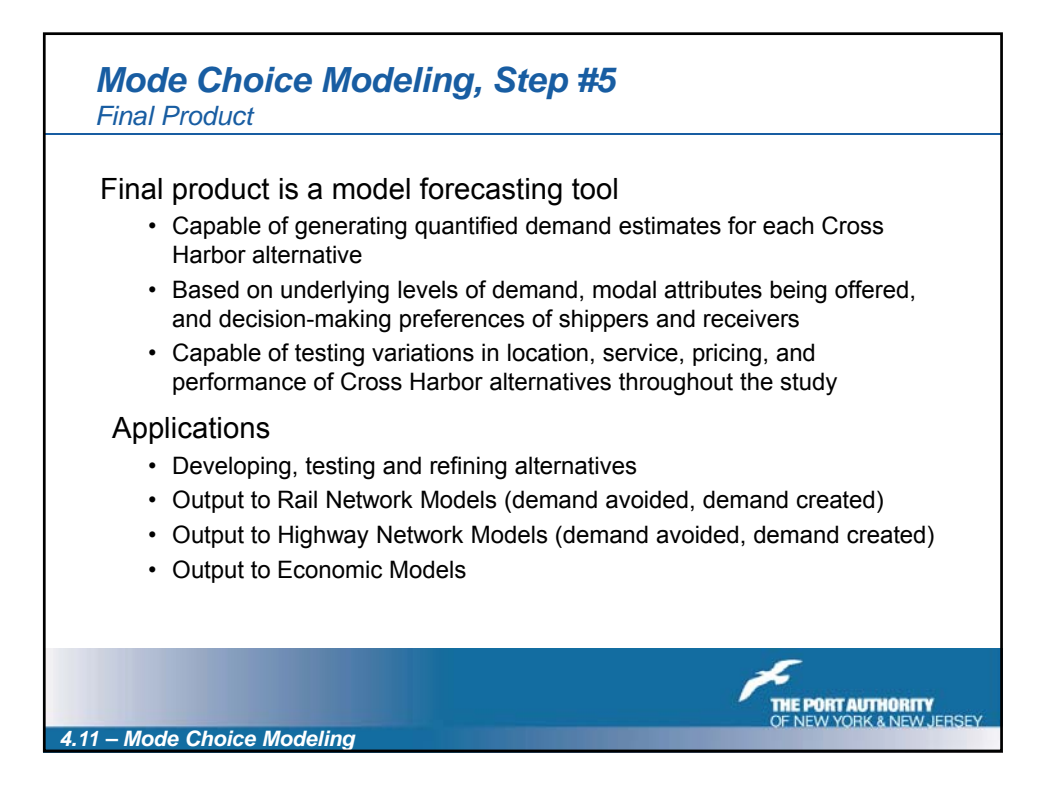

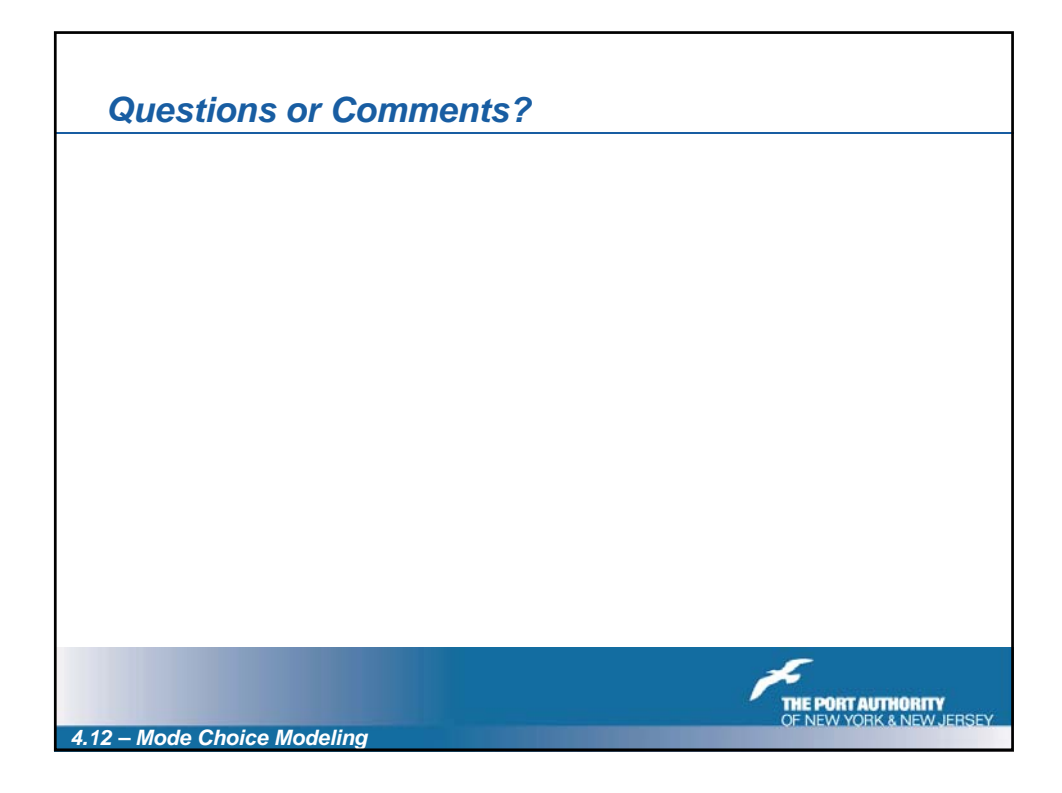

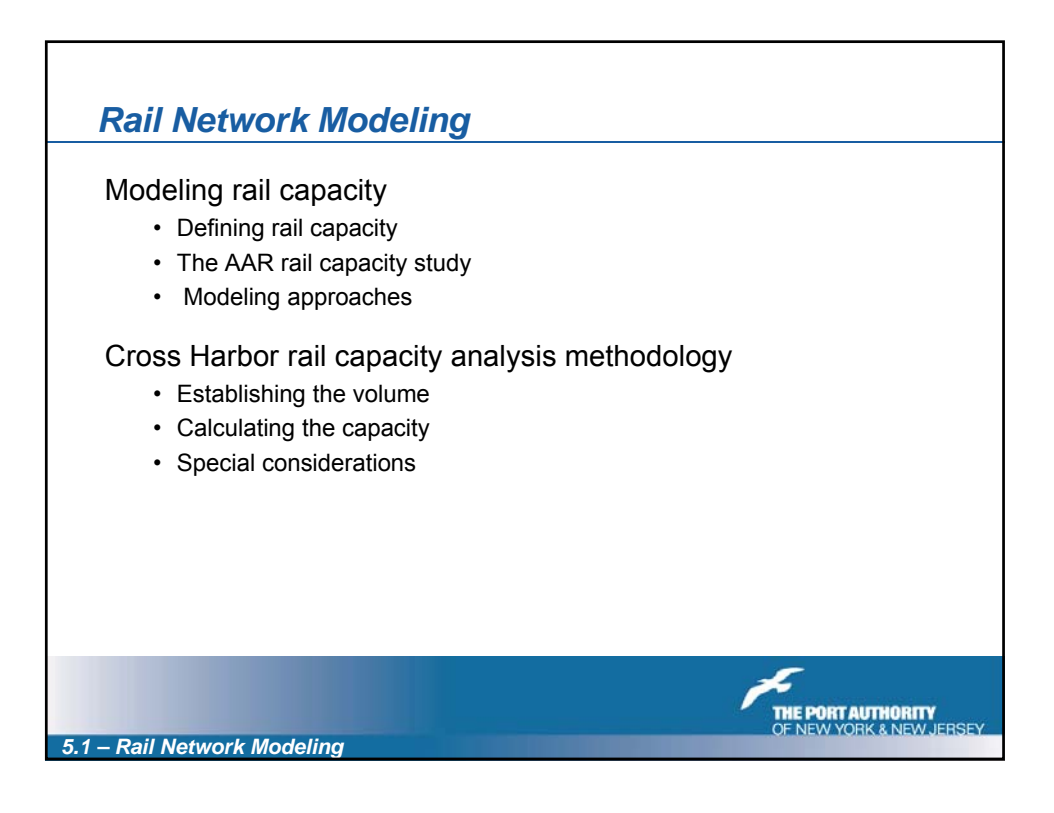

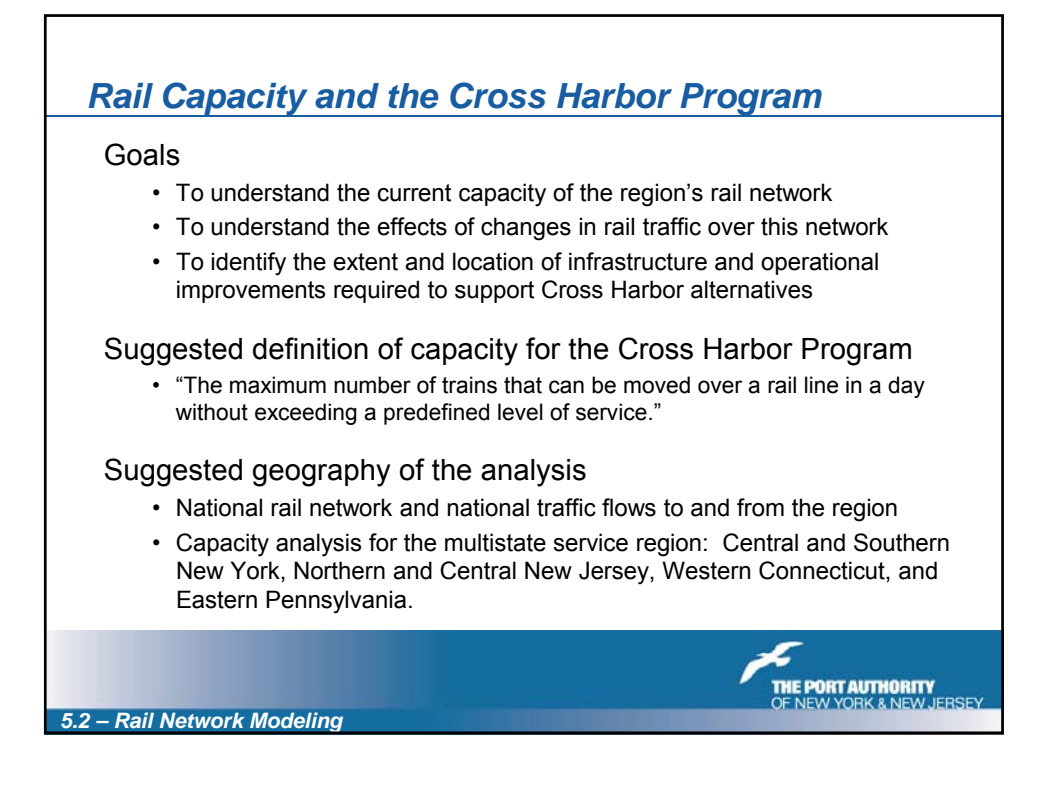

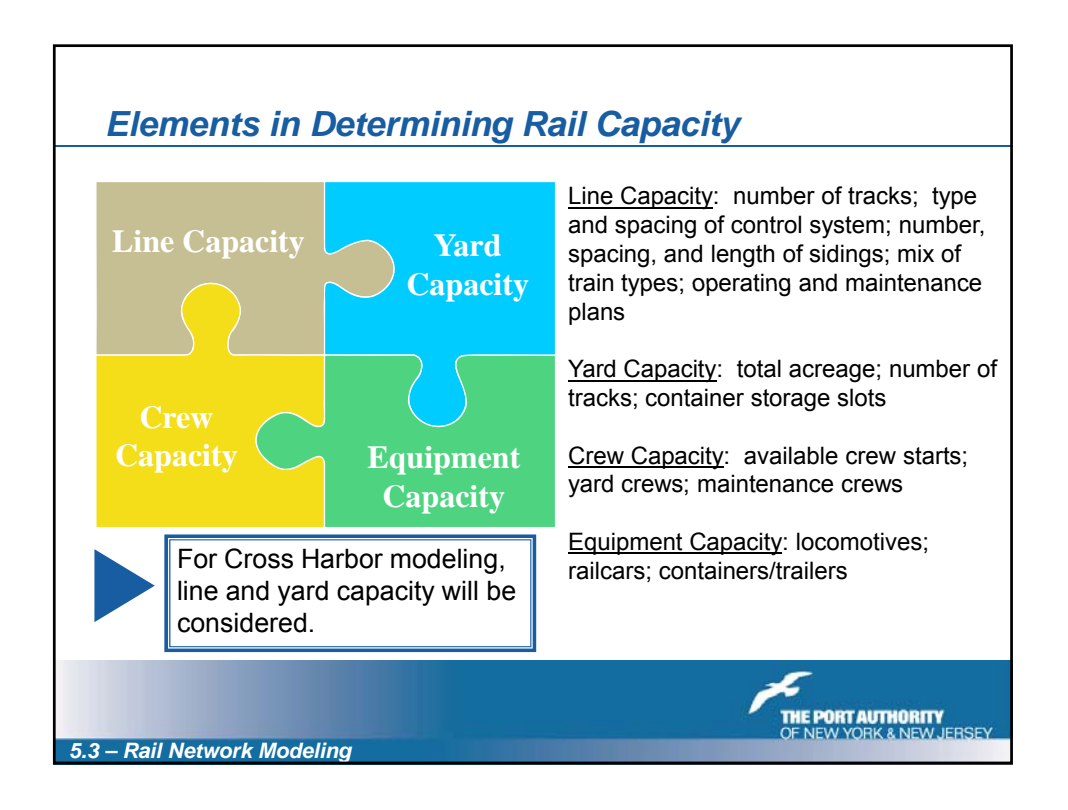

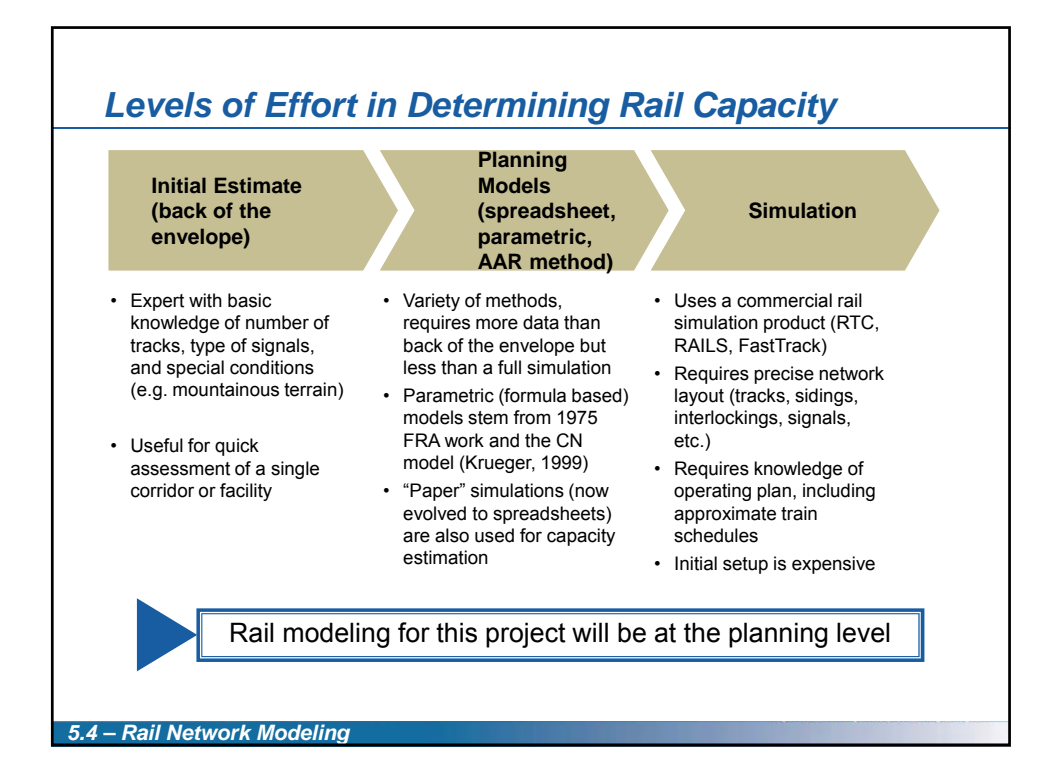

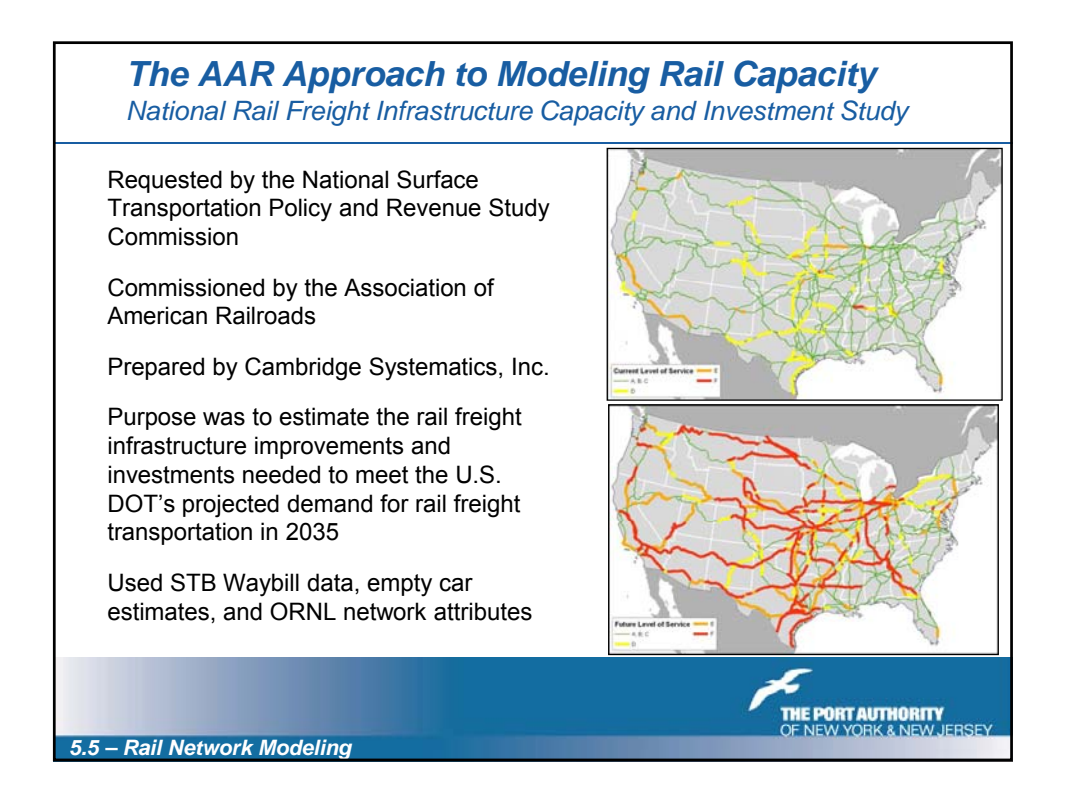

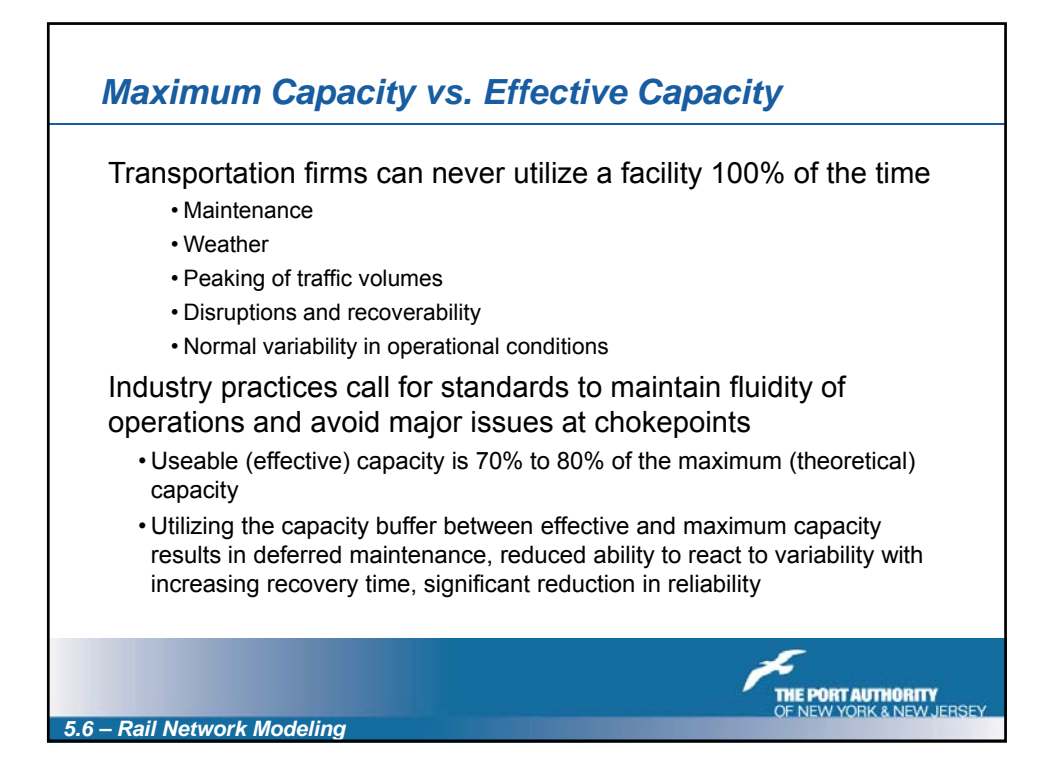

## *Recommended Level of Service Standards for Rail Line Capacity (from AAR Study)*

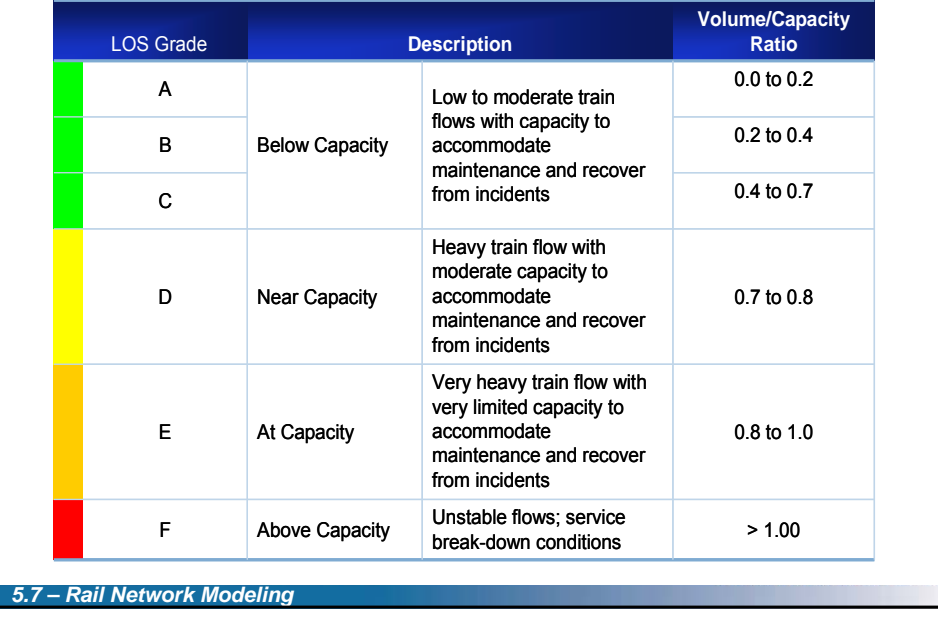

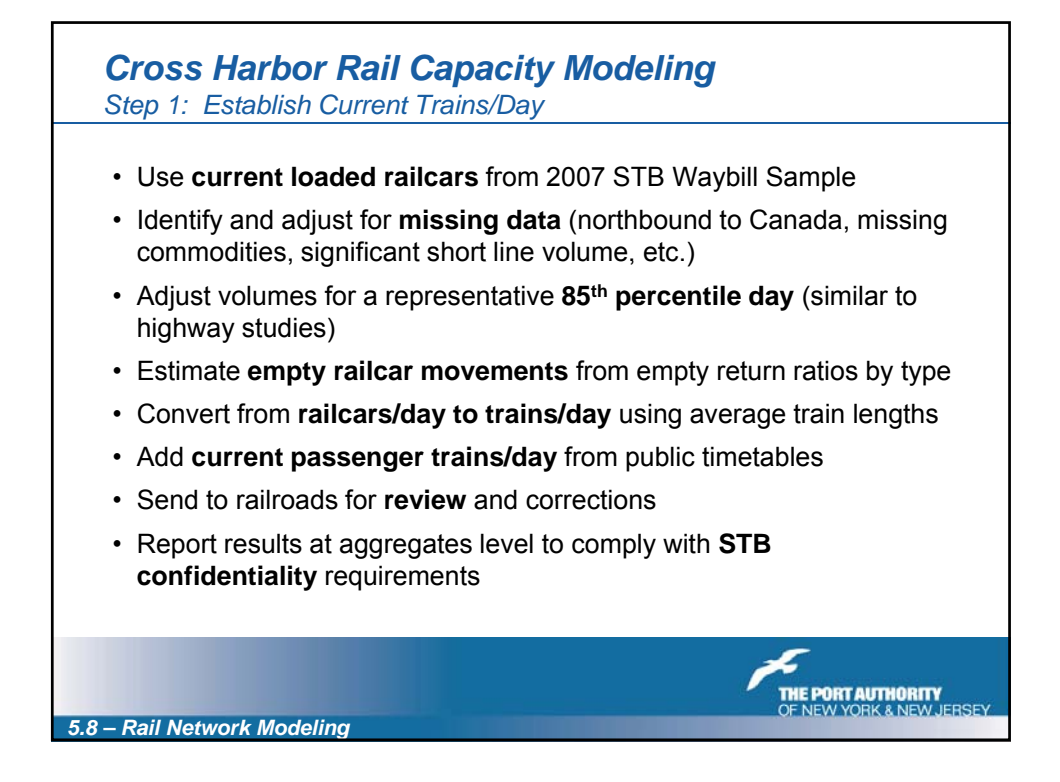

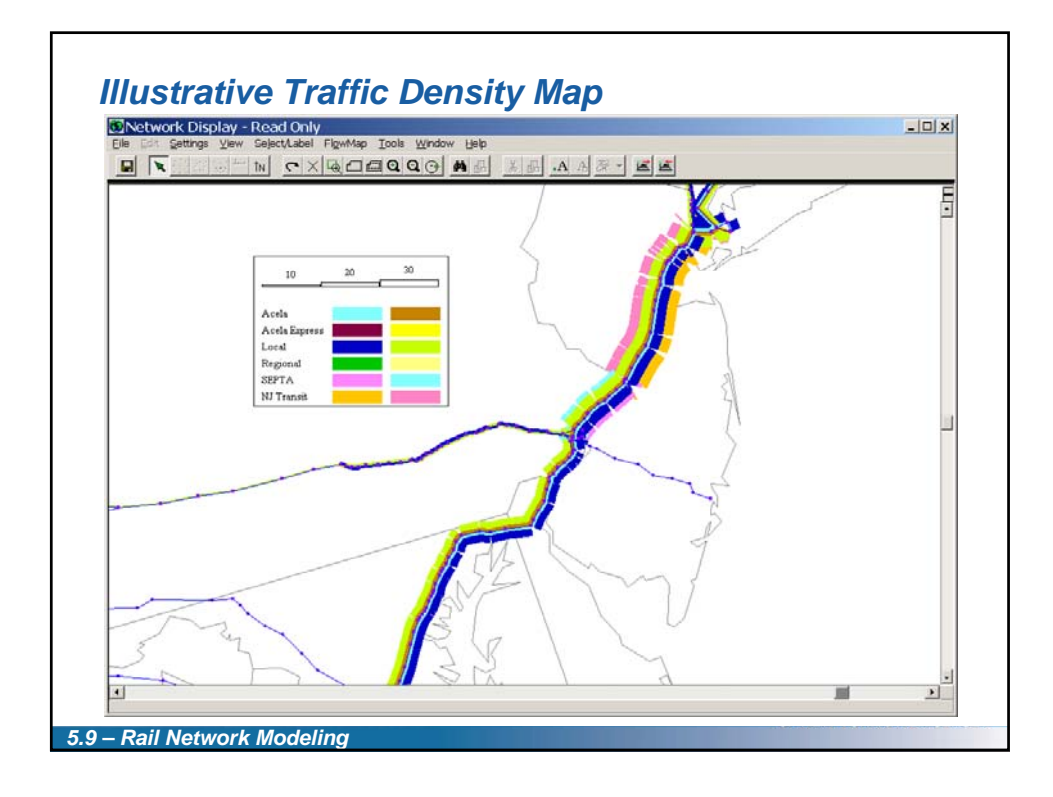

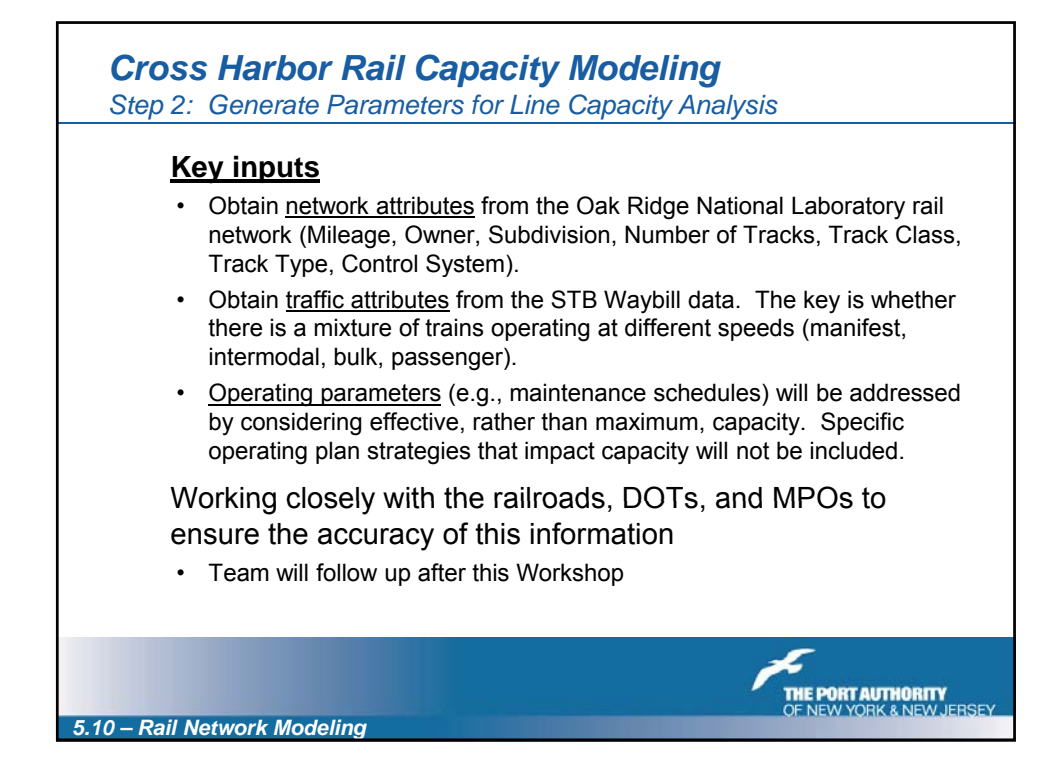

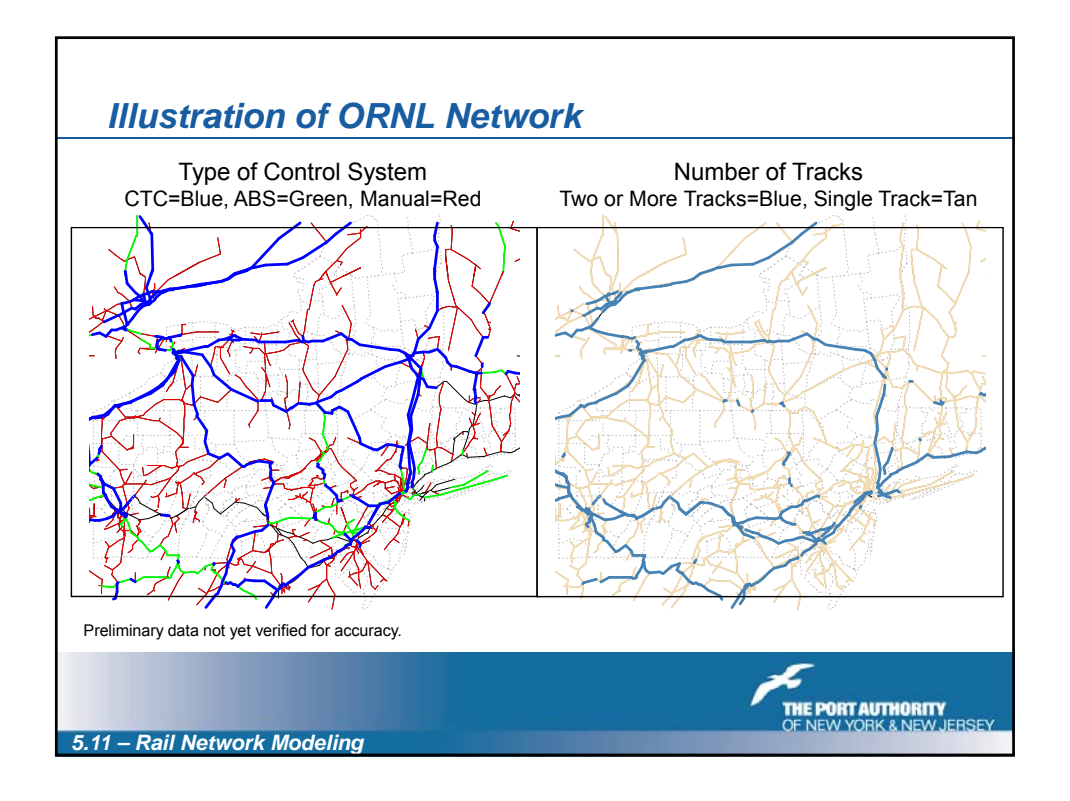

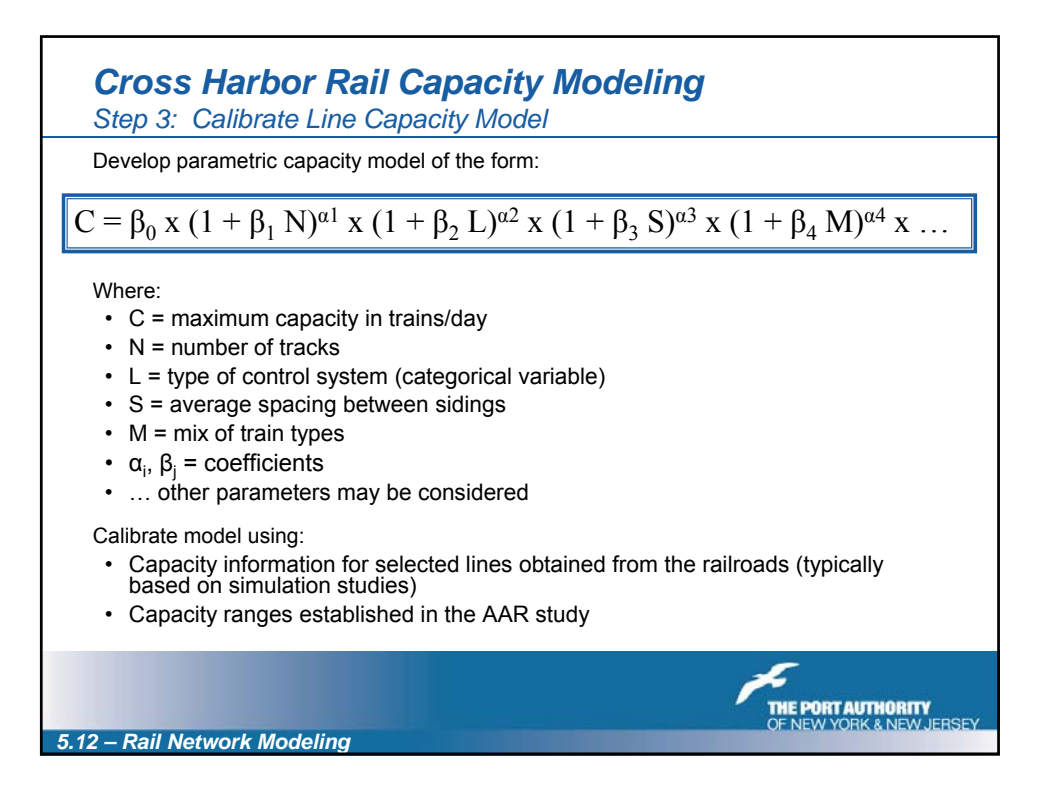

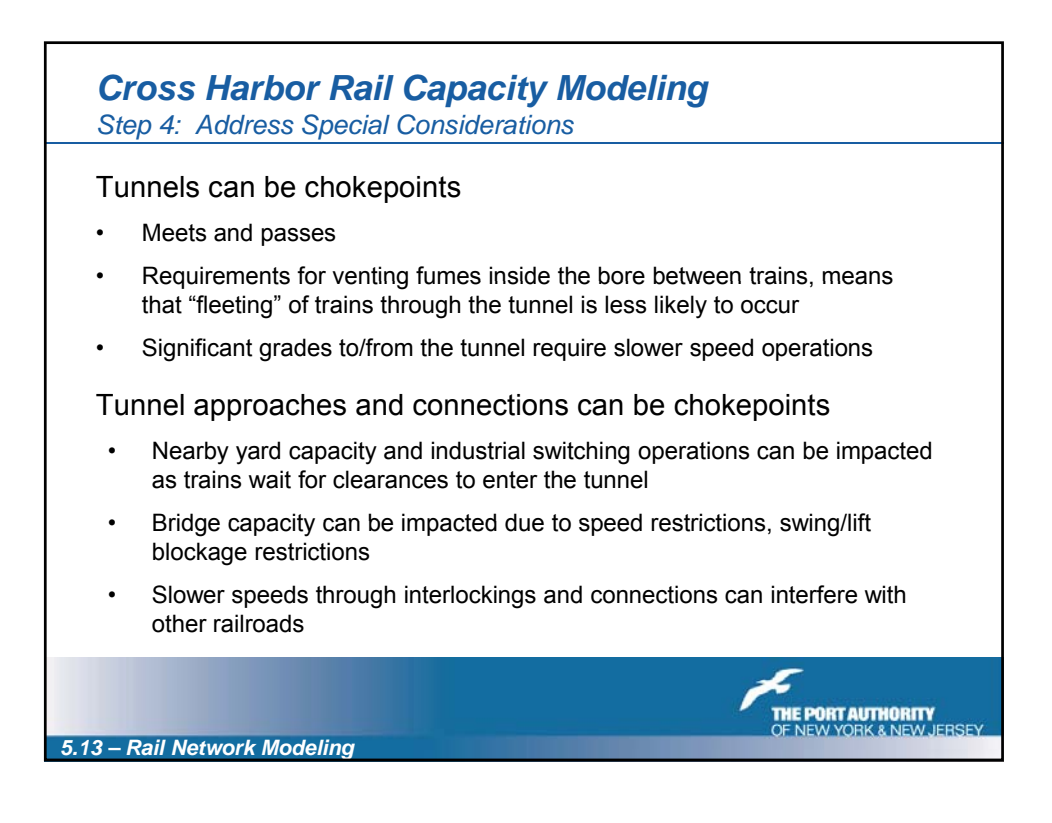

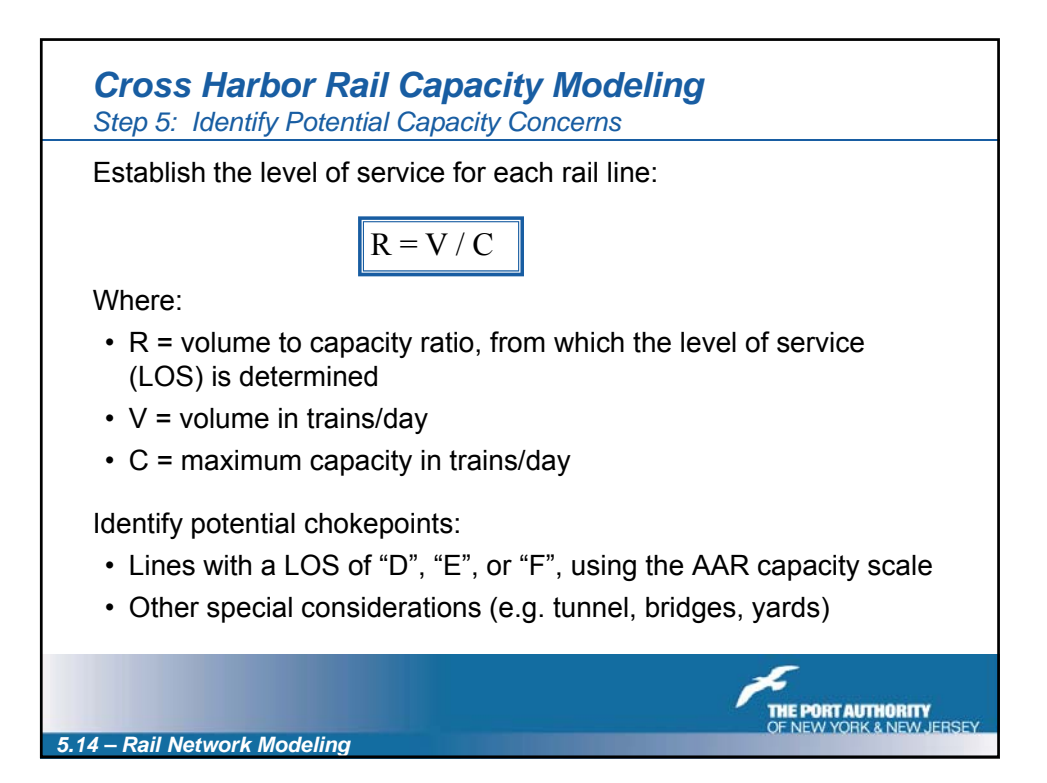

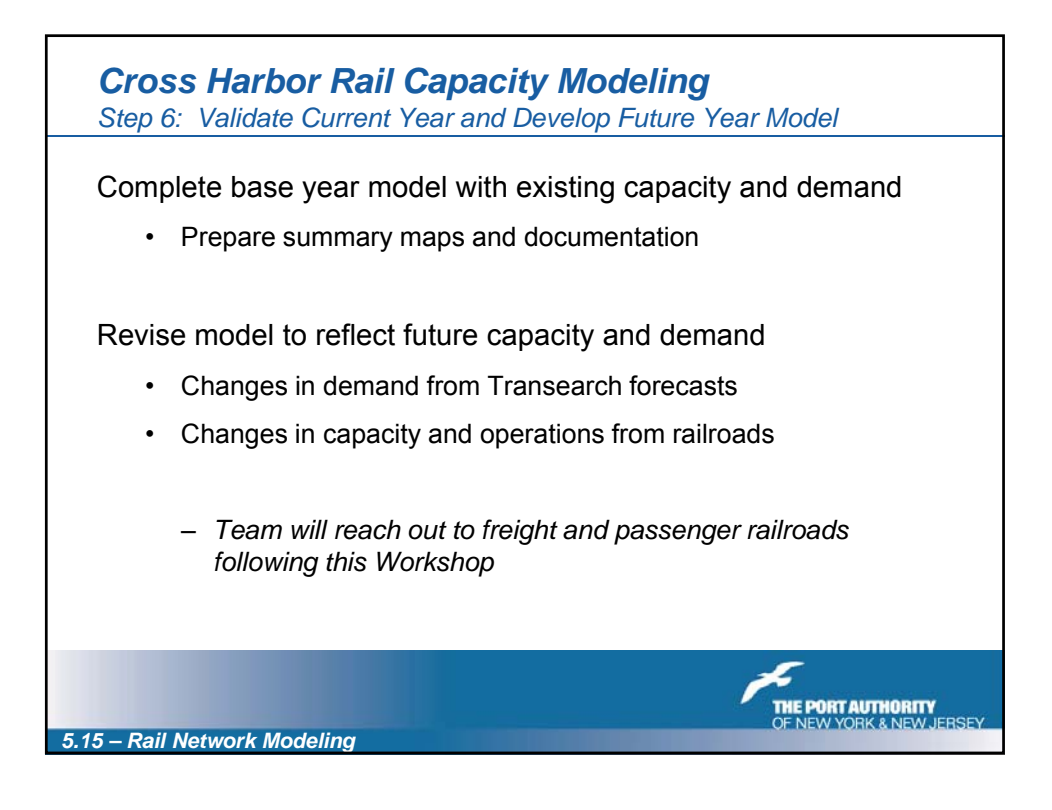

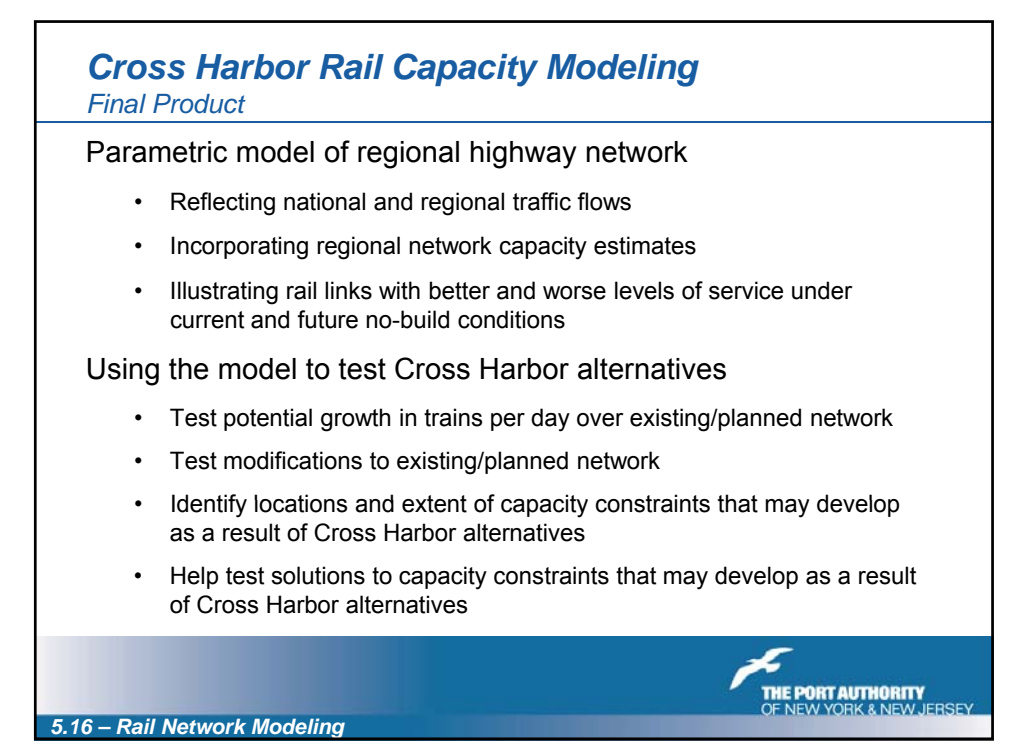

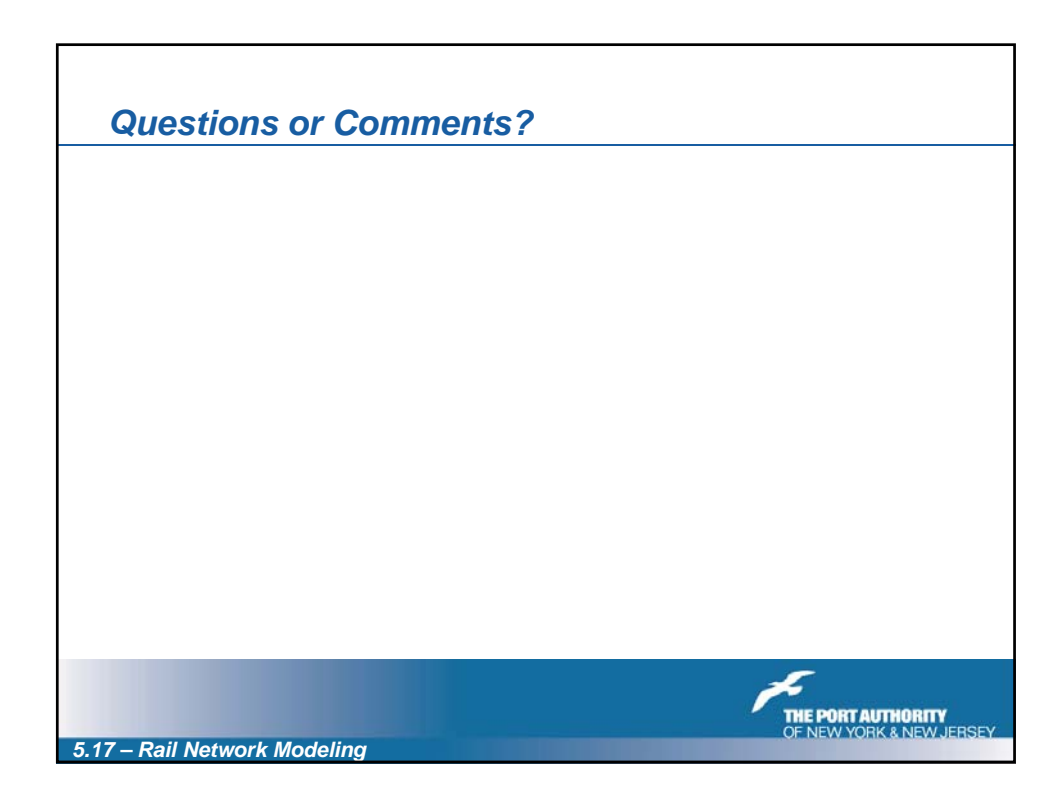

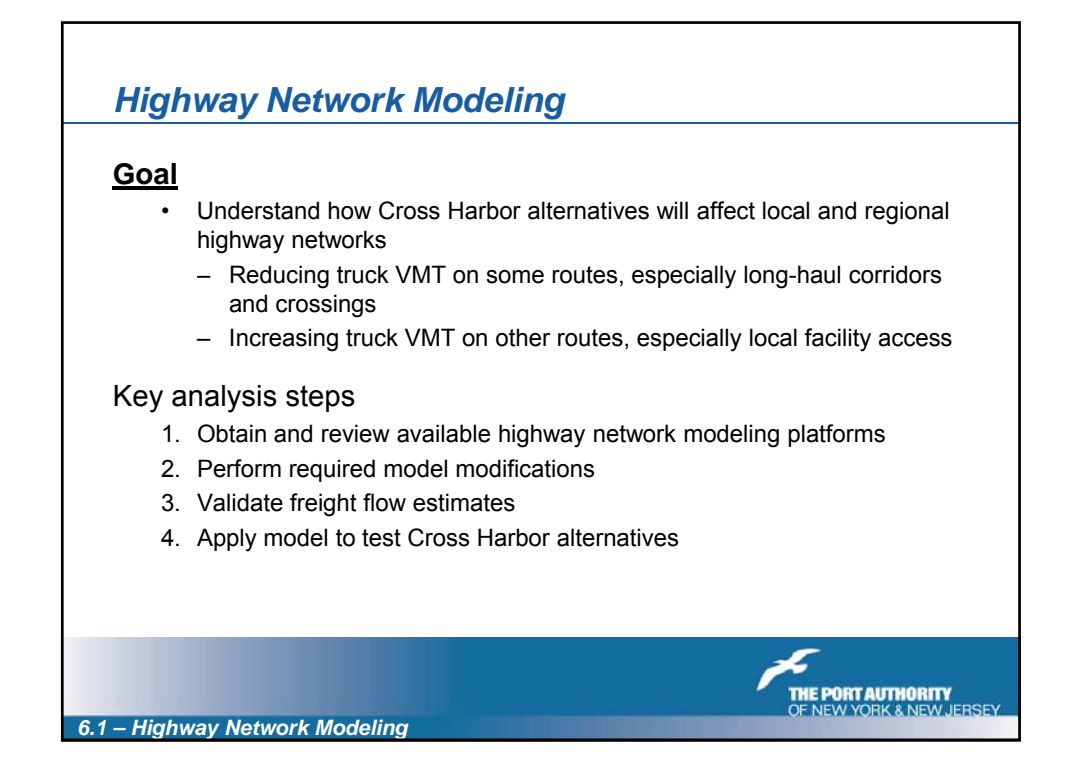

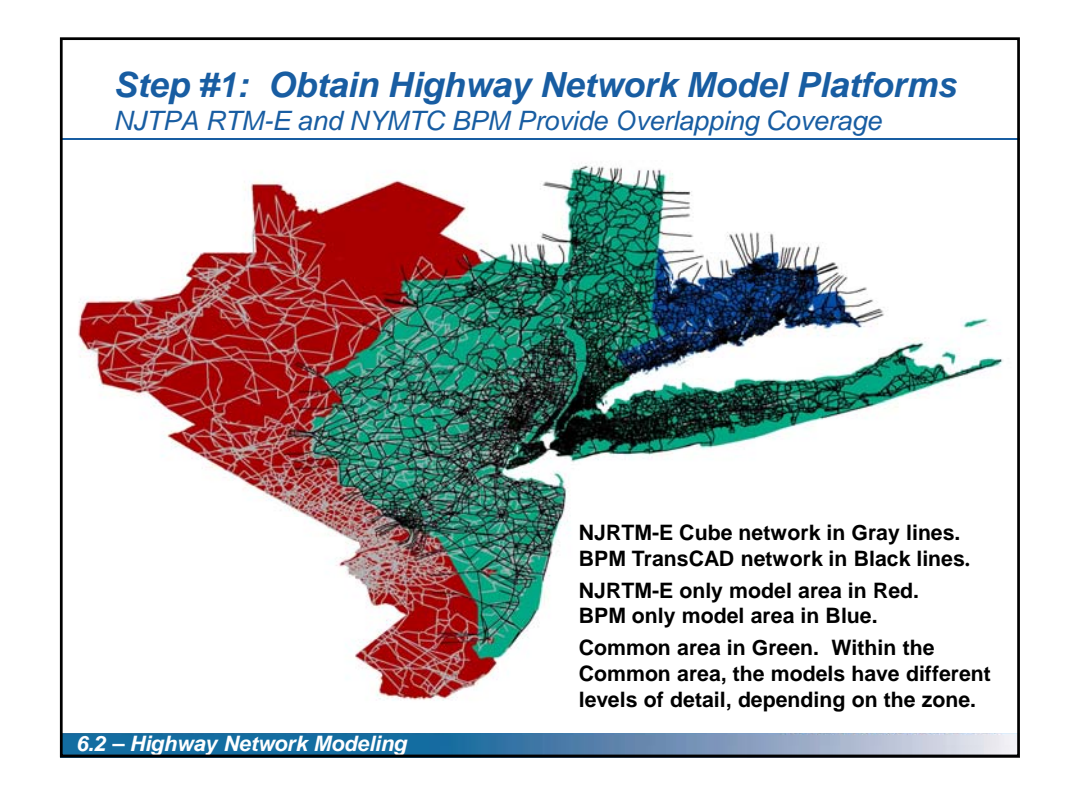

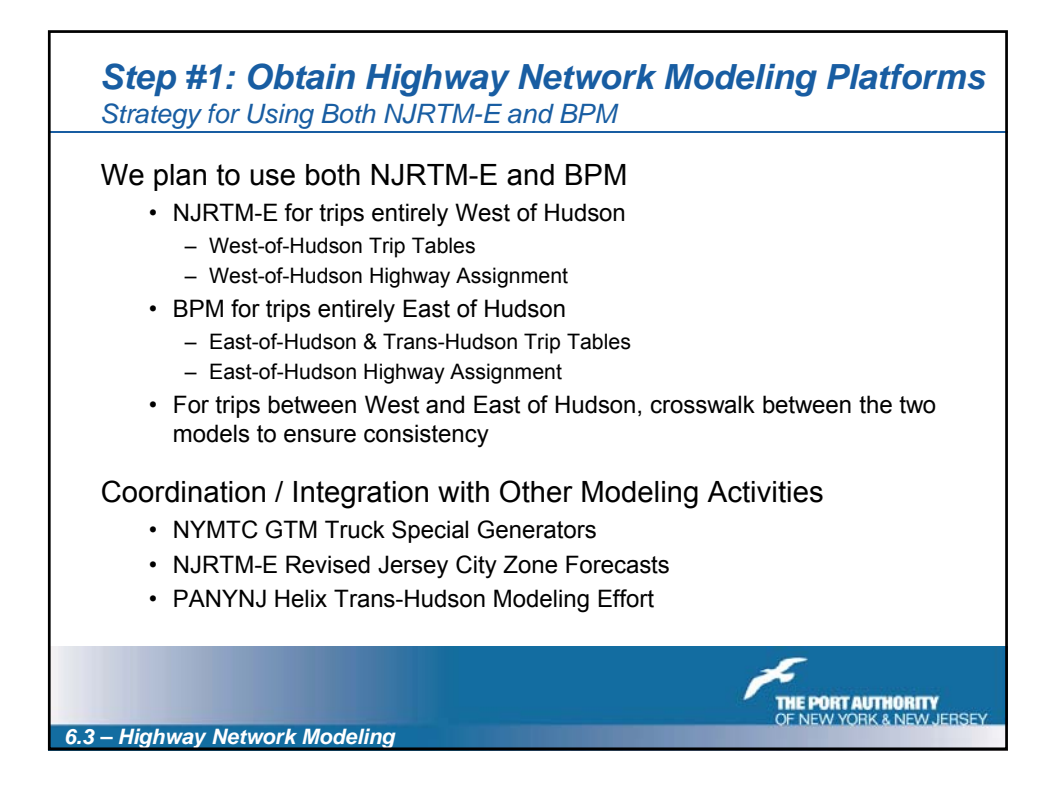

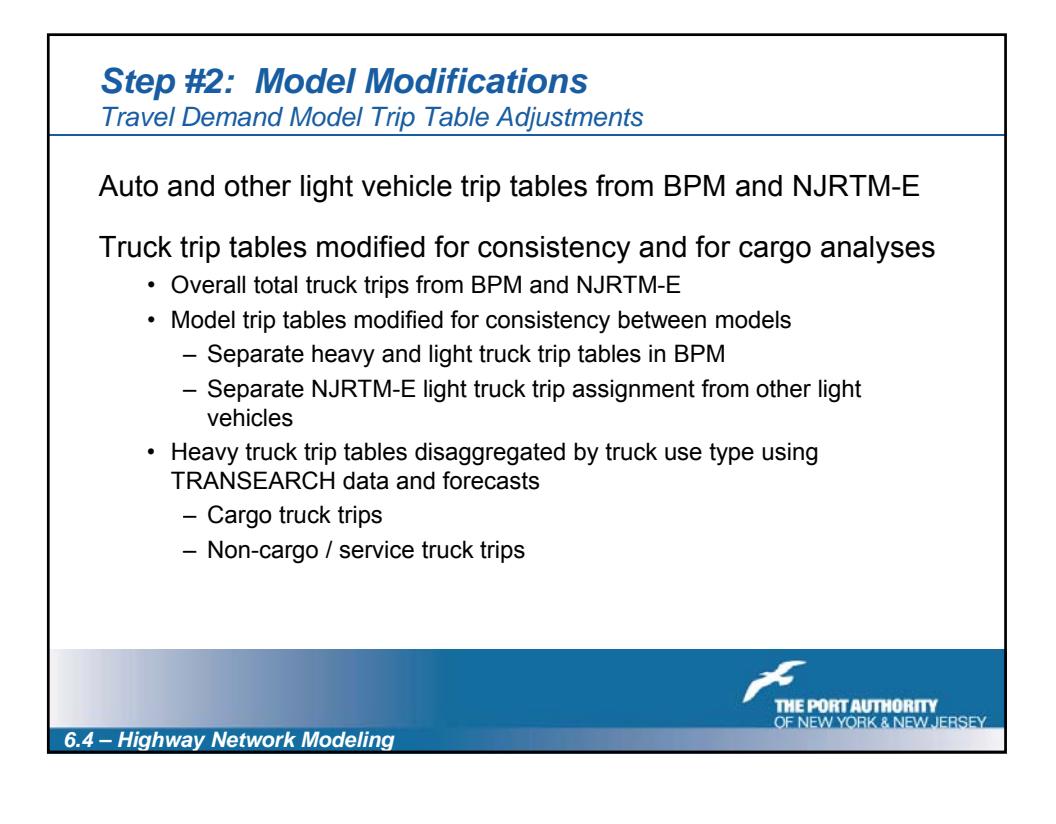

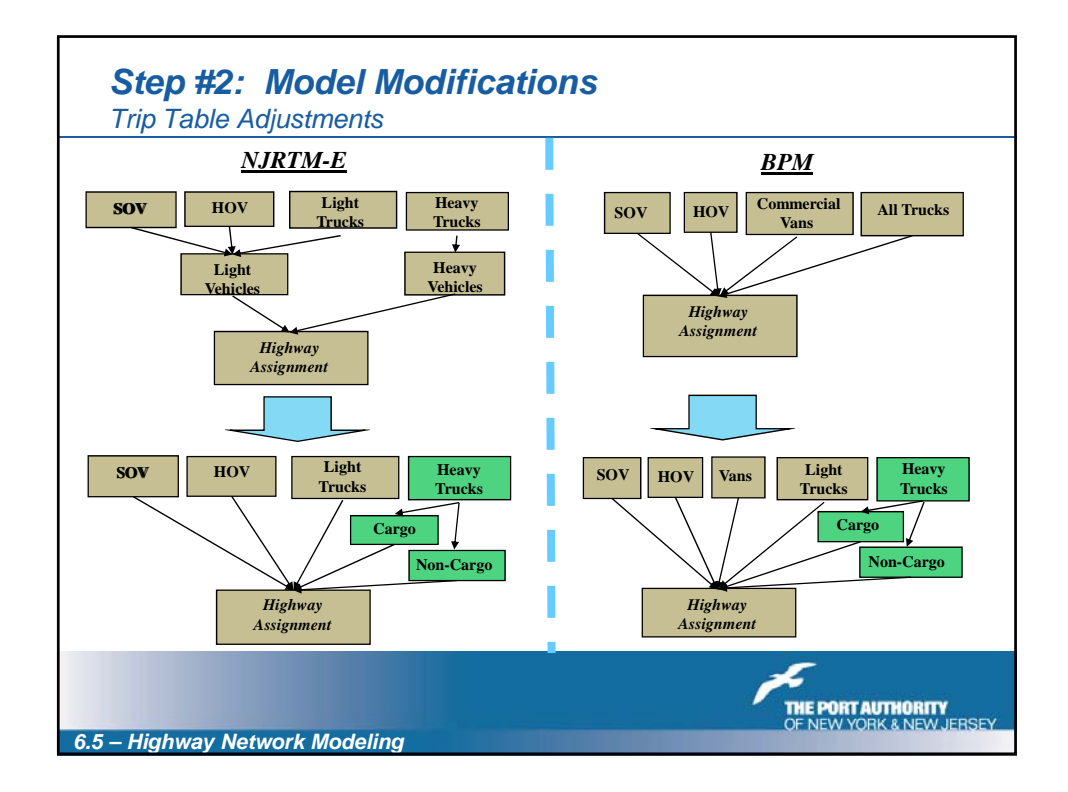

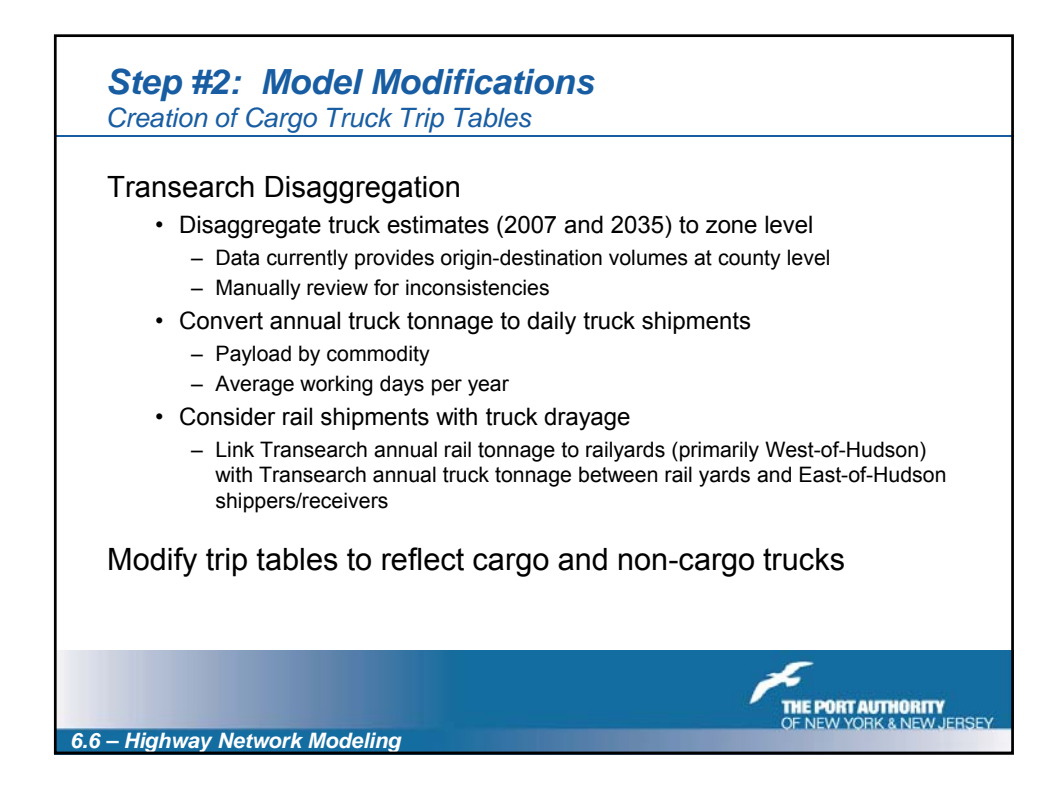

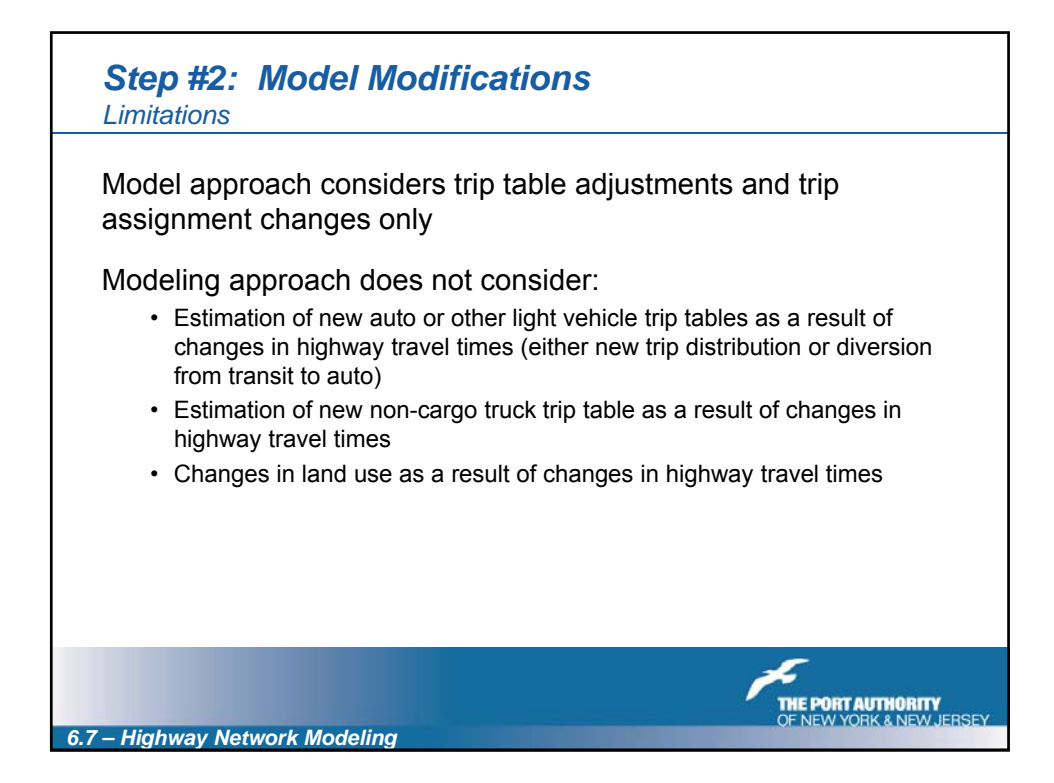

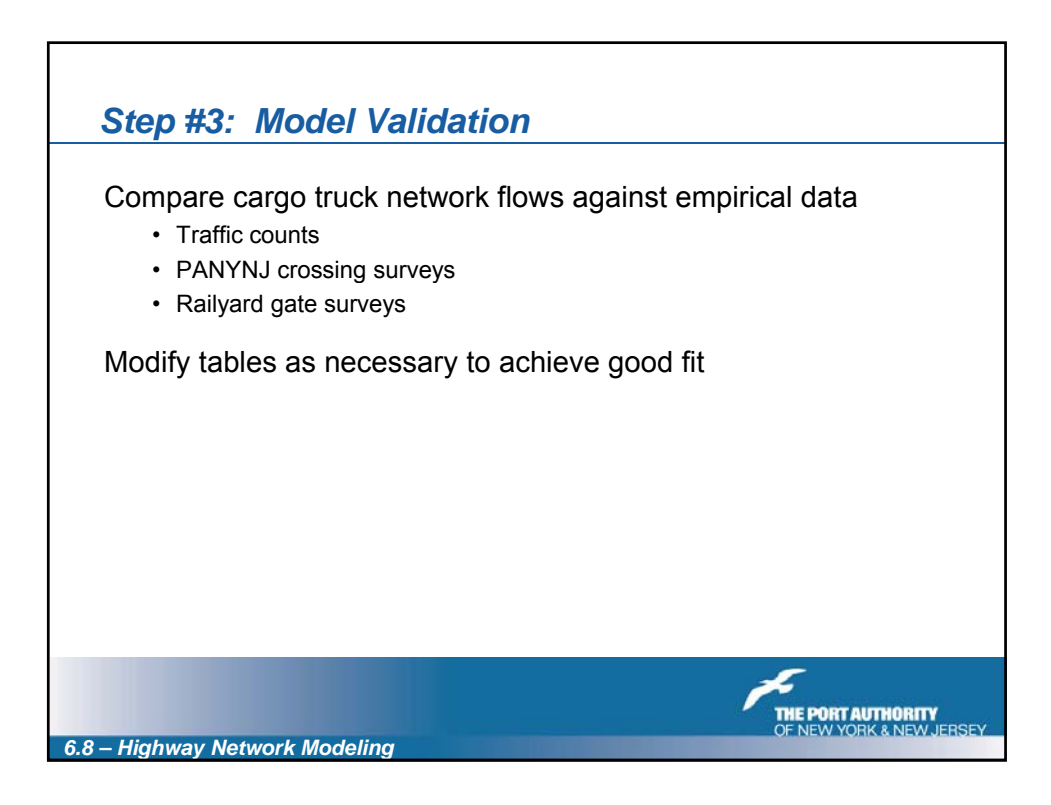

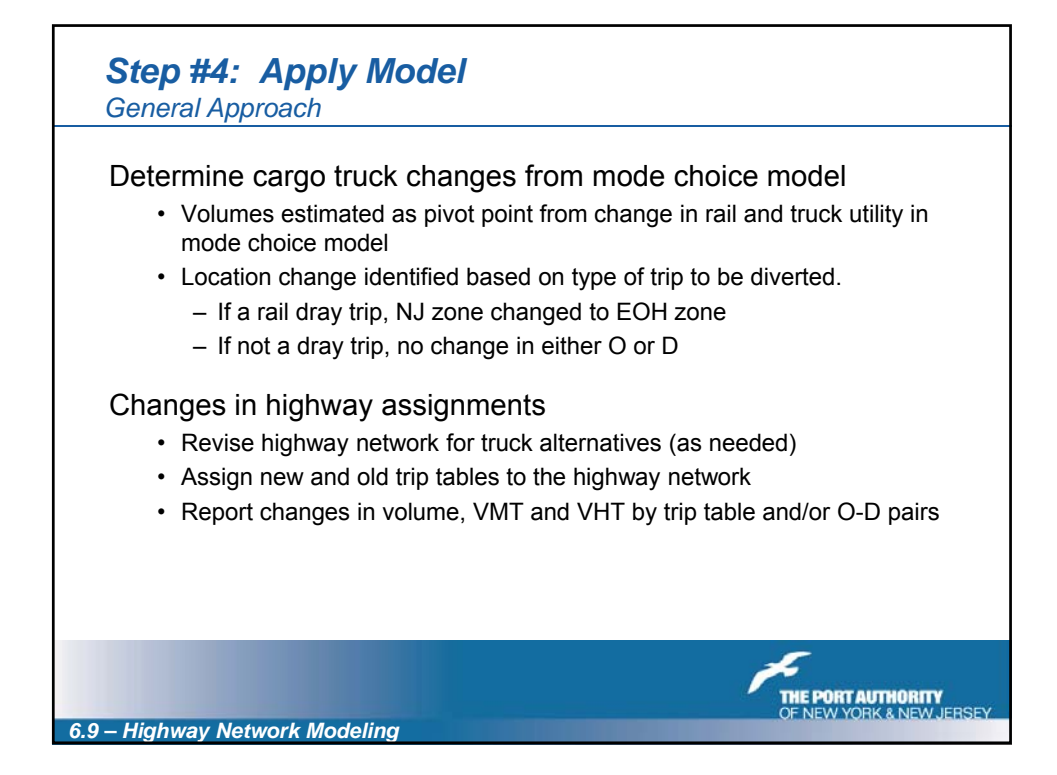

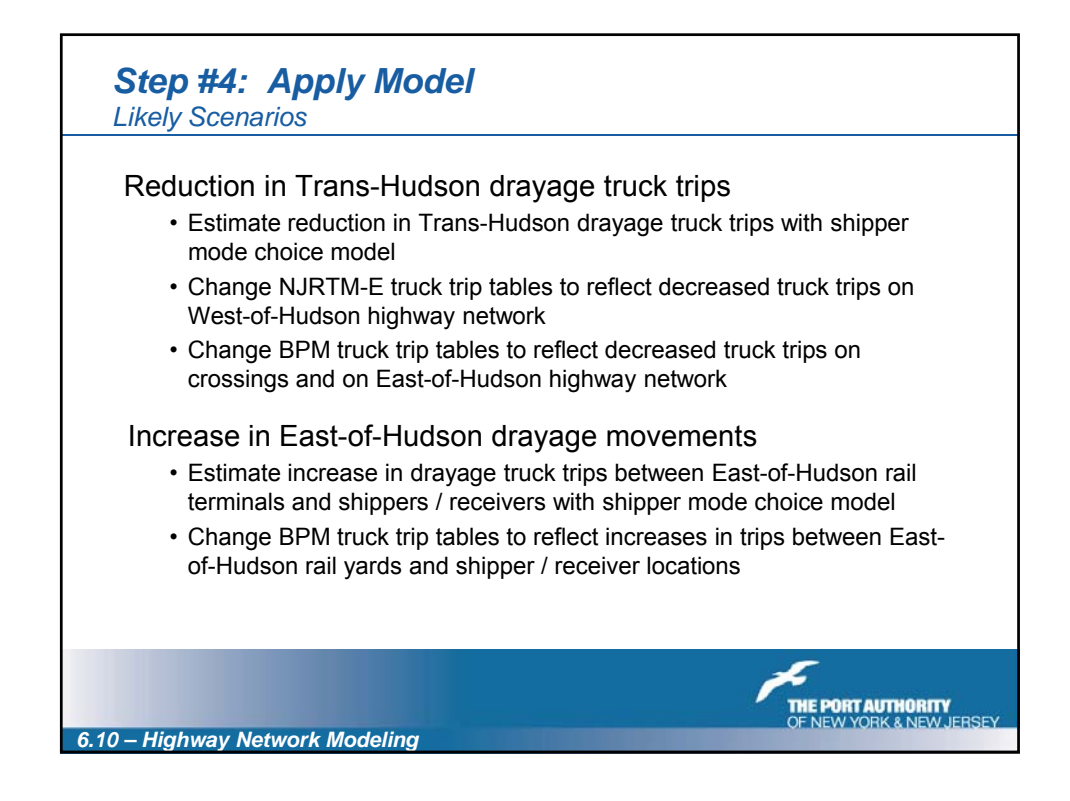

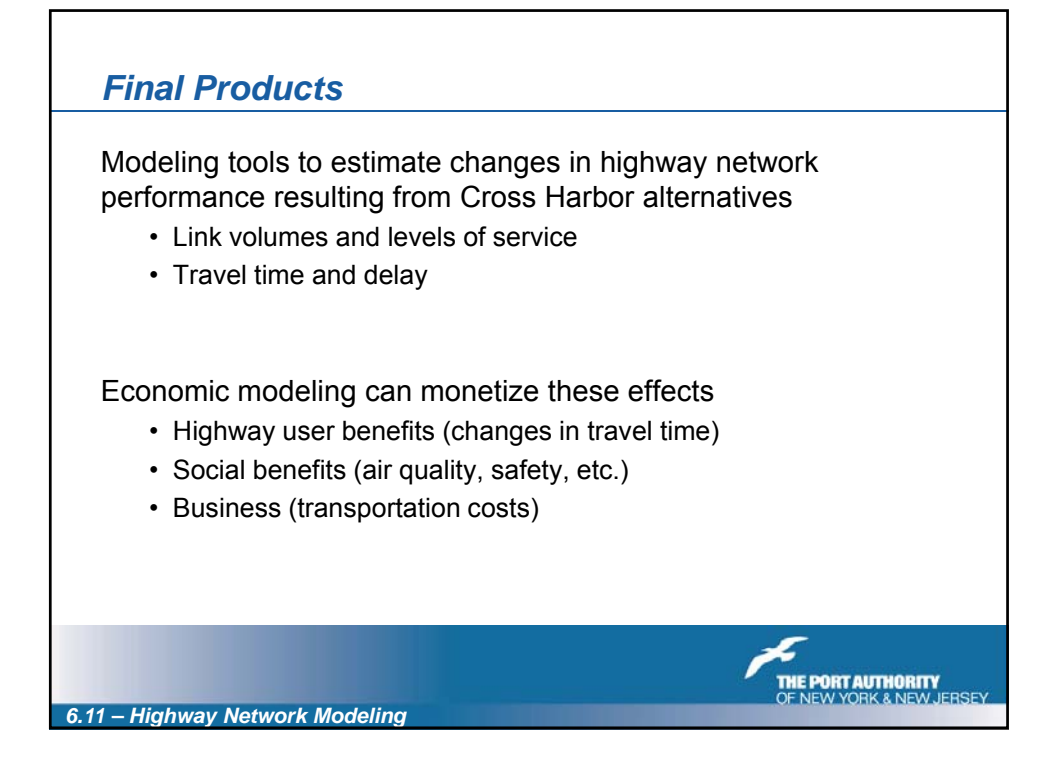

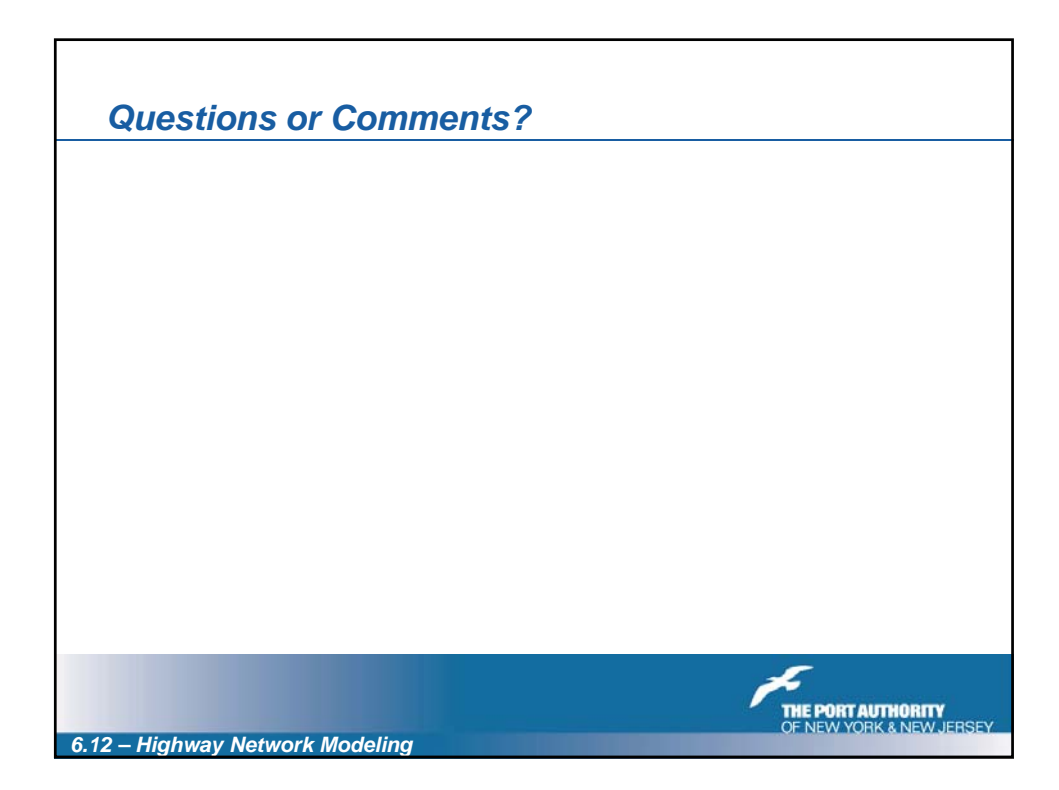

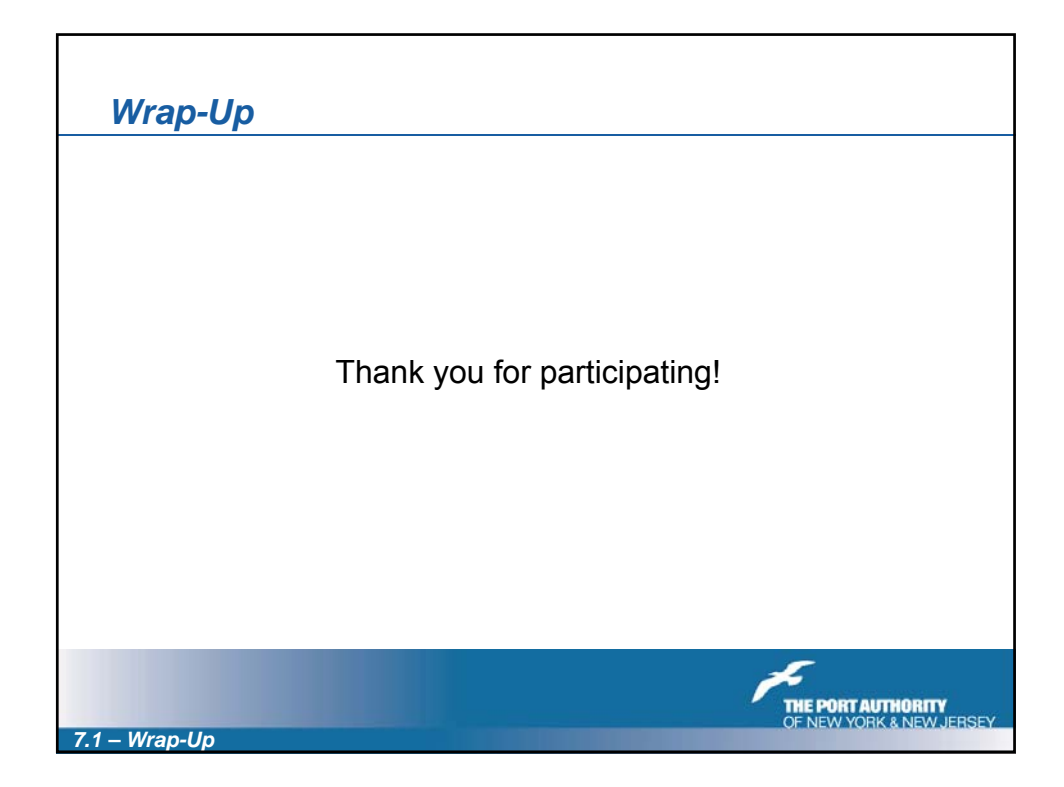